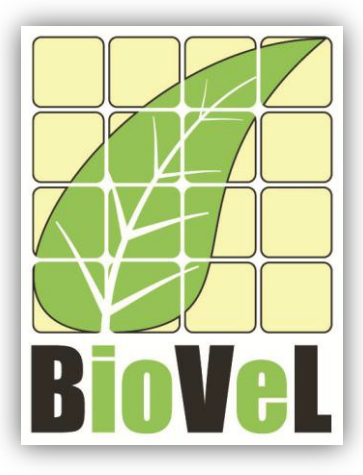

**BioVeL – Biodiversity Virtual e-Laboratory**

# **Workflow Documentation**

# *Orcinus orca* **(Killer whale) demography and population viability analysis (PVA) workflow for local execution**

**Augustus 2014**

Capacities Programme of Framework 7: EC e-Infrastructure Programme – e-Science Environments - INFRA-2011-1.2.1

Grant Agreement No: 283359<br>Project Co-ordinator: 1990 1990 1991 1992 1993 1994 1994 1995 1996 Project Co-ordinator: Project Homepage: [http://www.biovel.eu](http://www.biovel.eu/) Duration of Project:<br>
Start Date: 36 months<br>
Start Date: 56011 End Date: Aug 2014

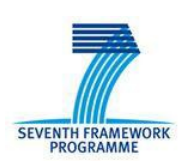

Sept 2011

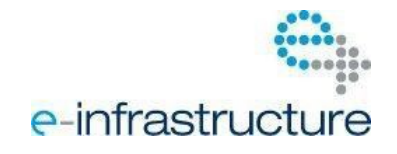

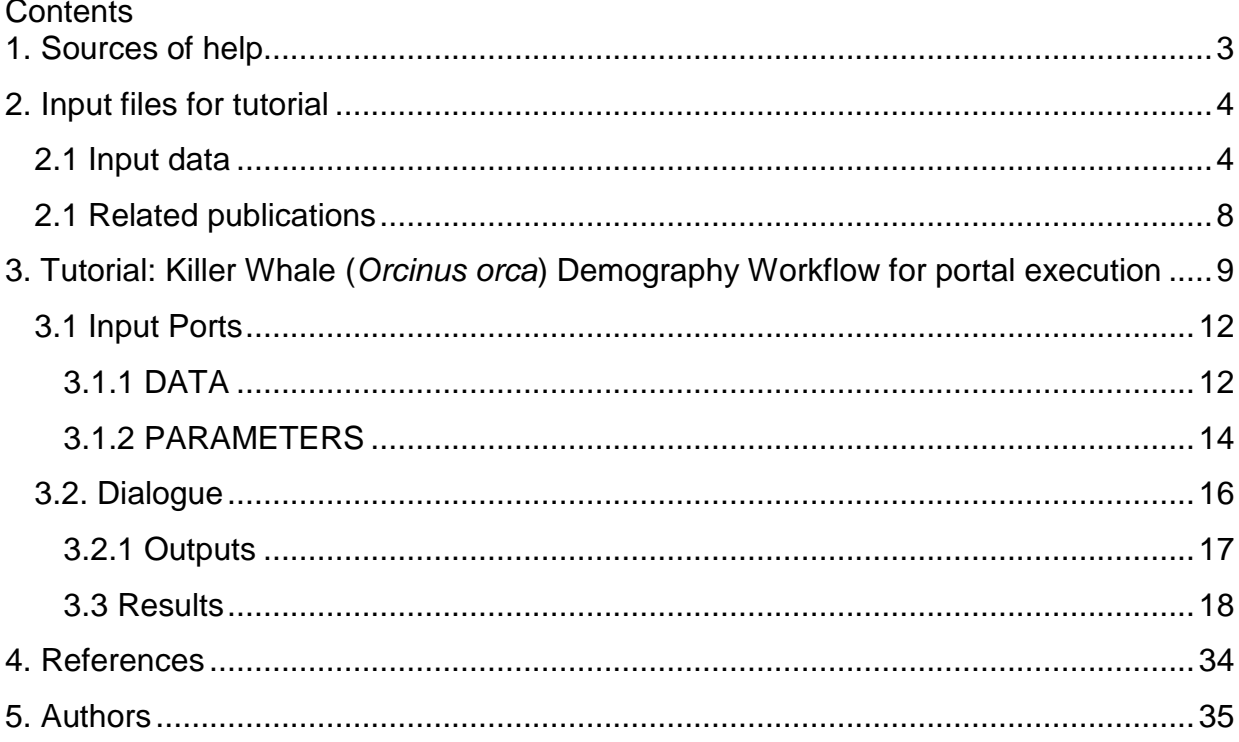

# <span id="page-2-0"></span>**1. Sources of help**

You can obtain help with using BioVeL workflows and services from 3 places:

- 1) From the BioVeL documentation website, here:<https://wiki.biovel.eu/x/BIBp>
- 2) By using the BioVeL community discussion Forum on our website, [www.biovel.eu.](http://www.biovel.eu/) If you have questions go to the Forum by clicking the grey button shown below and post your help request or question there.

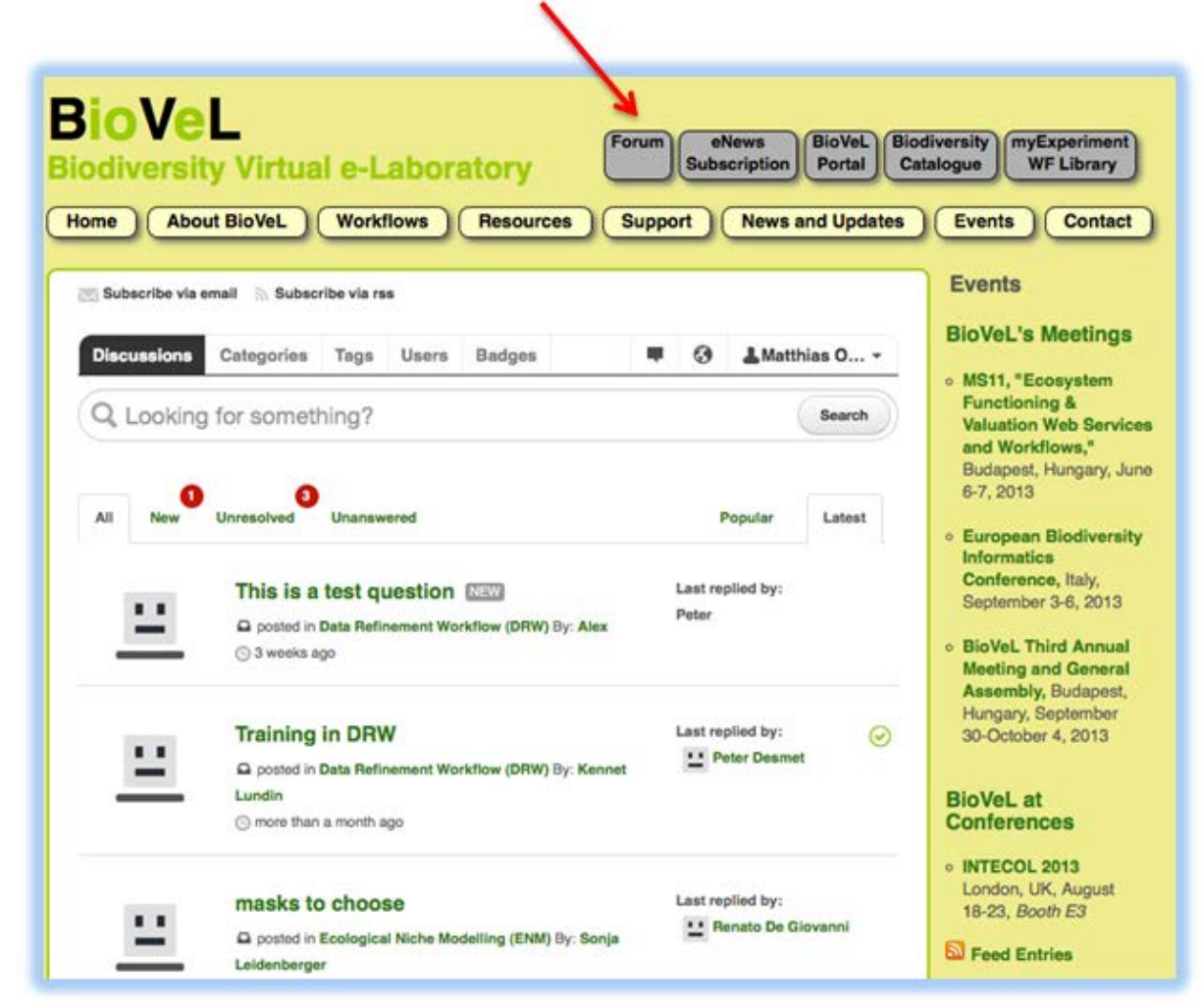

By emailing to [support@biovel.eu](mailto:support@biovel.eu)

# <span id="page-3-0"></span>**2. Input files for tutorial**

The workflow accepts input data in a .csv, coma delimited. The examples input files for the tutorial are available and described below. In this tutorial, four input files are used.

## <span id="page-3-1"></span>**2.1 Input data**

To download click here in the file:

*Orcinus orca* input data:

- NRKW\_R or SRKW\_R
- VR\_combined

The following files are needed in order to get some necessary results to run (a second workflow), Interaction between killer whale population dynamics and Chinook salmon abundance workflow.

Chinook input data:

- Chinook\_Ab\_Definitions\_R or Chinook\_Ab\_Defs\_FI\_R
- ChinookAbundance Data R or ChinookAbundance FI R

**NRKW\_R or SRKW\_R:** The input data (a .csv-file) has to have the format of a table containing the *Orcinus orca* demographic data with the columns named: Year, Age, Count, Offspring and Cat1. Each year, the number of individuals per age and the number of offspring per age reproductive female category are counted (females ≥ 10 years old). IF A Female category does not have offspring equals to 0. For the called column, Cat1; Ages 1 to 9 belongs to Juv (Juveniles) and 10 to 88 (this tutorial) belongs to Female or Male. Juv and Male categories must have a NA offspring.

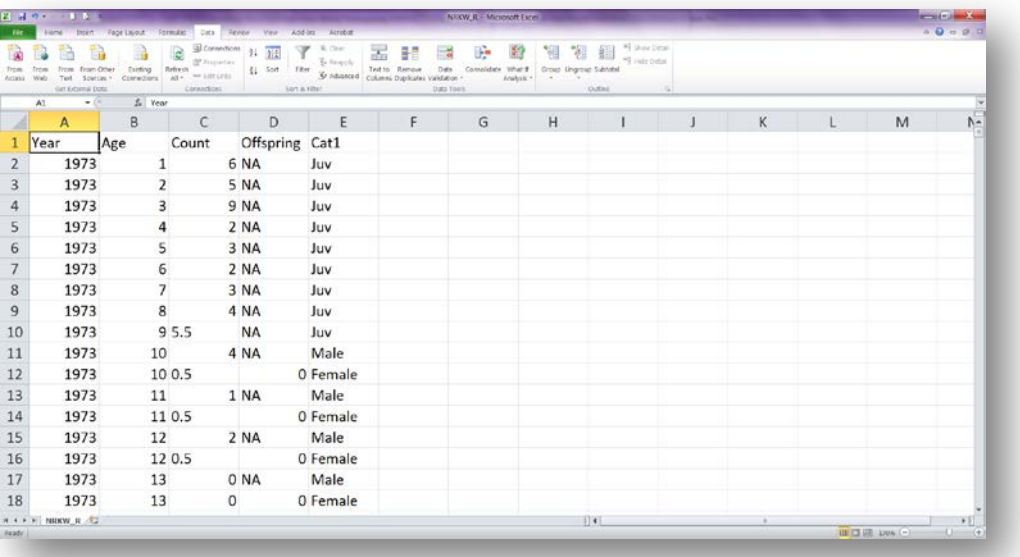

#### **VR\_combined**

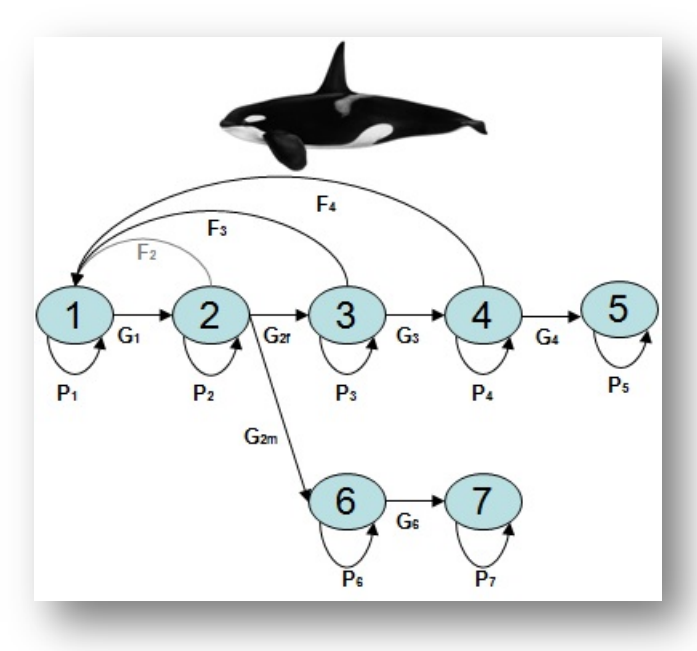

The stage-structured life cycle of resident killer whales with seven life stages:

- (1) calves; (**Calf**)
- (2) juveniles; (**Juv**)
- (3) young reproductive females; (**F1**)
- (4) old reproductive females; (**F2**)
- (5) post-reproductive females; (**F3**)
- (6) young mature males; and (**M1**)
- (7) old mature males (**M2**).

Fi represent fertility; Gi represent stage transition probabilities, with female and male juvenile-to-adult transitions indicated as G2f and G2m, respectively; and, Pi represent the probability of surviving and remaining in stage i

The input data (a .csv-file) has to have the format of a table containing the survival and fecundity rates per stage, per year, per population of the *Orcinus orca.* E.g. Calf\_surv\_S = 0, 75 will the survival value of the first year (in this case 1987) of the SRKW calves stage.

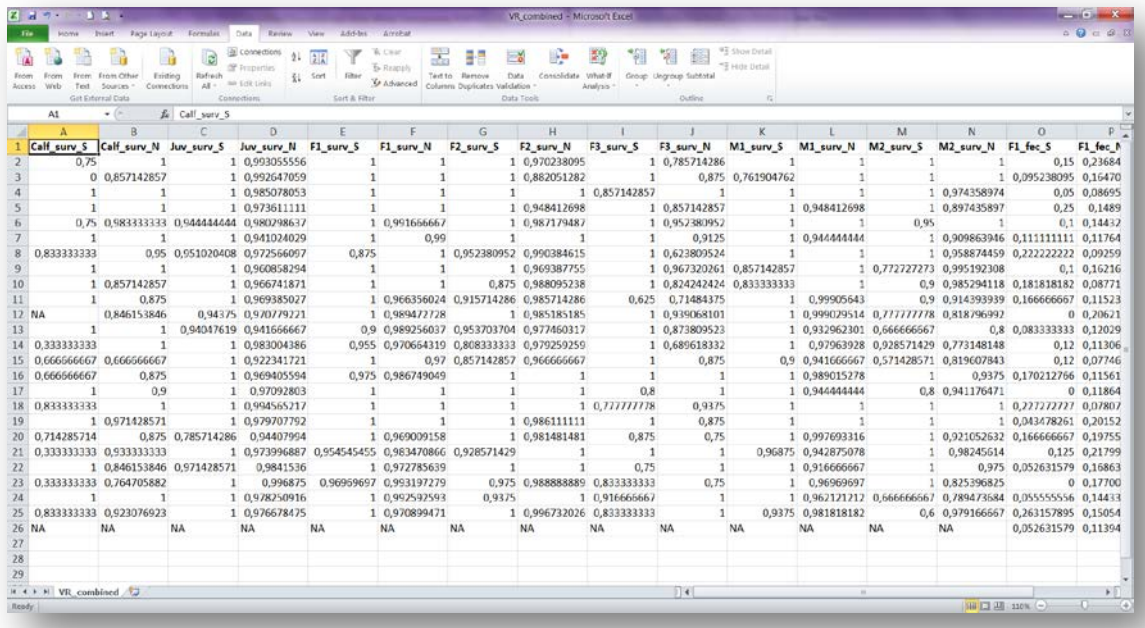

**Chinook\_Ab\_Definitions\_R:** Table that contains Chinook abundance definitions by stock aggregate, abundance type (TR: Terminal Run; OA: Ocean Abundance), time lag (5YA: 5 year running average), and hypothesis (SR: Southern Resident Killer Whale; NR: Northern Resident Killer Whale) and abundance ID. See below information about hypothesis.

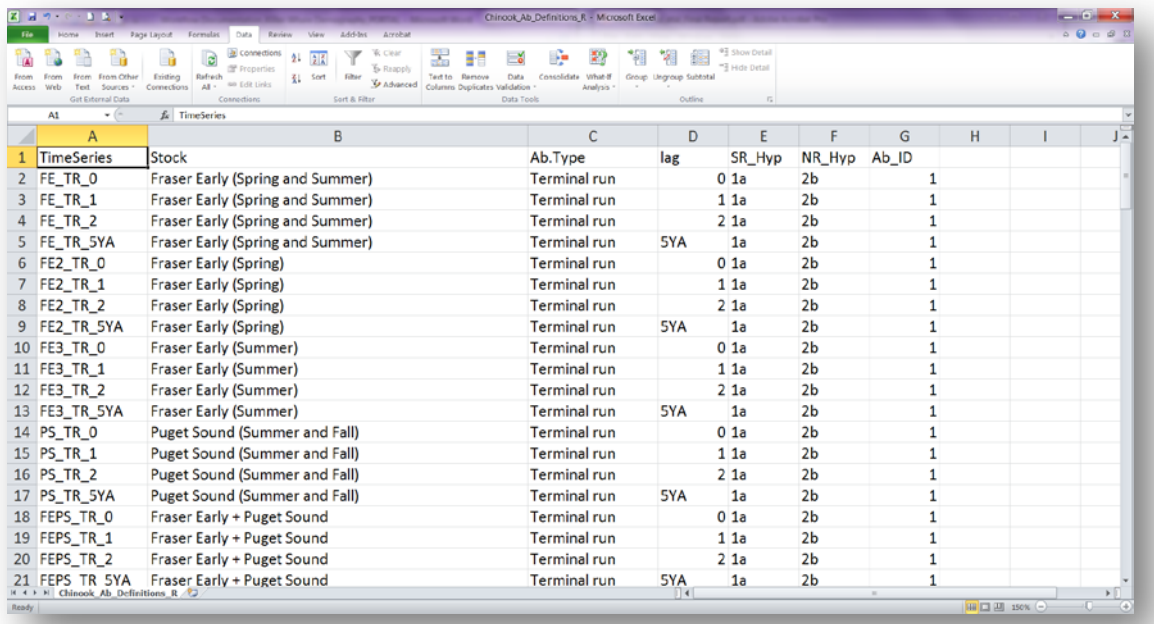

**Chinook\_Ab\_Defs\_FI\_R:** Table used to define fishery impacts (FI) on Chinook abundance by stock aggregate, time lag (5YA: 5-year running average), and hypothesis (SR: Southern Resident Killer Whale; NR: Northern Resident Killer Whale) and abundance ID. FI represent ocean catch of specific Chinook stocks or stock aggregates. See below information about hypothesis.

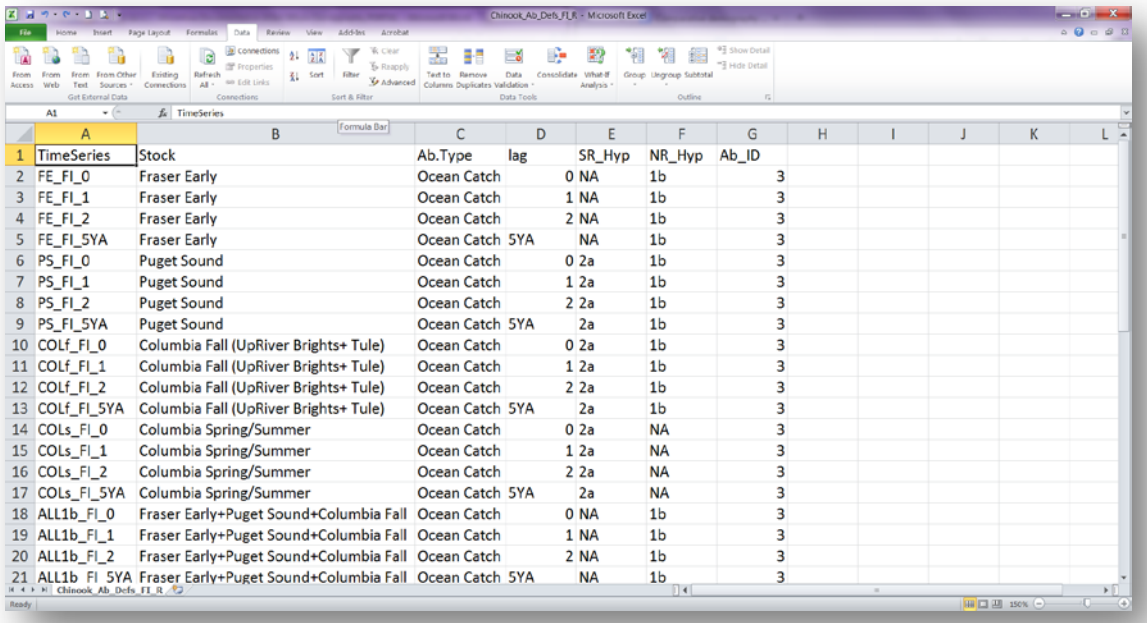

**ChinookAbundance\_Data\_R:** Table showing the time series of abundance (TR or OA) of all stocks and stock aggregates by time lag used in the analysis.

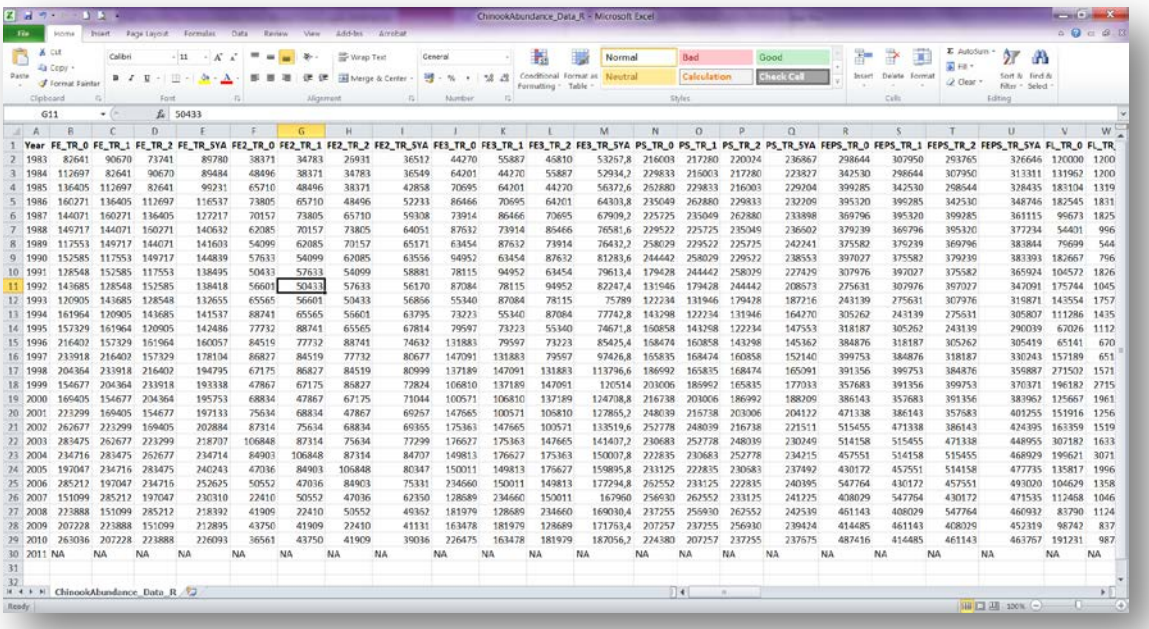

**ChinookAbundance\_FI\_R:** Table showing the time series of Fishery Impacts of all stocks by time lag used in the analysis.

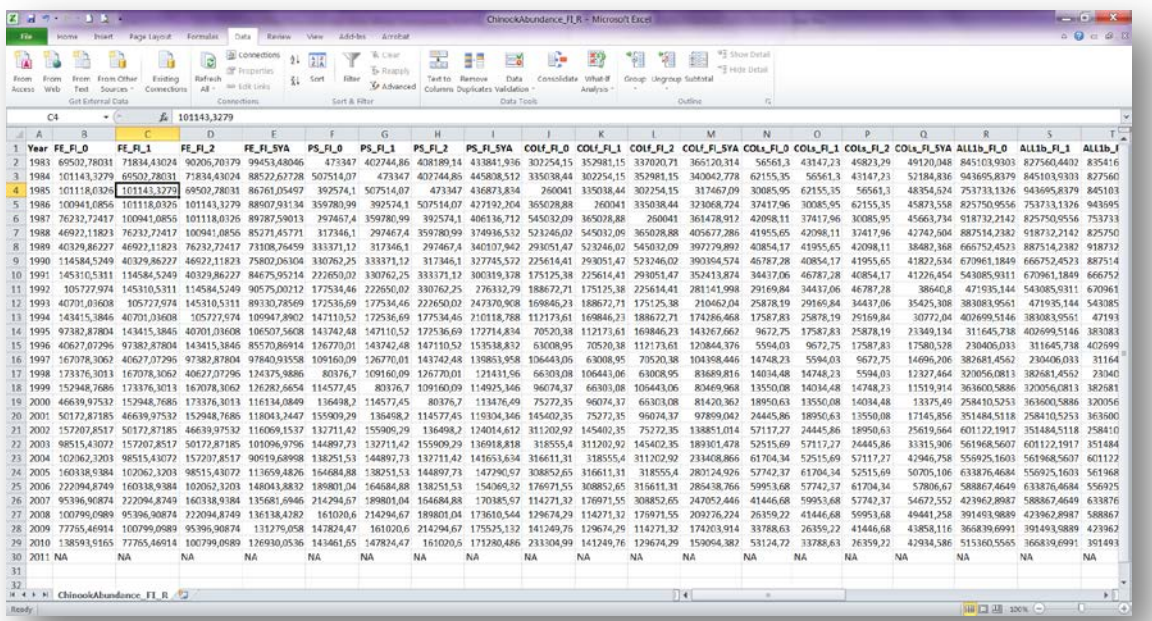

#### <span id="page-7-0"></span>**2.1 Related publications**

- **Vélez-Espino, L.A., John K.B. Ford, Eric Ward, Chuck K. Parken, Larrie LaVoy, Ken Balcomb, M. Bradley Hanson, Dawn. P. Noren, Graeme Ellis, Tom Cooney, and Rishi Sharma.** 2013. Sensitivity of resident Killer Whale population dynamics to Chinook salmon abundance. Completion Report, Pacific Salmon Commission, Southern Boundary Restoration and Enhancement Fund, Vancouver BC. 191 p.
- **Vélez-Espino, L.A., Ford, J.K.B., Araujo, H.A., Ellis, G., Parken, C.K, & Balcomb, K.** Comparative demography and viability of northeast Pacific resident killer whale populations at risk. Can. Tech. Rep. Fish. Aquat. Sci. 3084: vi + 56 p.
- **Vélez-Espino, L.A., John K.B. Ford, H. Andres Araujo, Graeme Ellis, Charles K. Parken and Rishi Sharma.** *In Press*. Relative importance of Chinook salmon abundance on resident killer whale population growth and viability. Aquatic Conservation: Marine and Freshwater Ecosystems.

# <span id="page-8-0"></span>**3. Tutorial: Killer Whale (***Orcinus orca***) Demography Workflow for portal execution**

The *Orcinus orca* (Killer whale) demography and population viability analysis (PVA) workflow provides an environment to calculate a two-sex stage-structured matrix with no density dependence and to (i) quantify the differences in demographic rates between *Orcinus orca* population that explain population growth; (ii) to determine the relative influence vital rates on expected population growth; and, (iii) to generate projections of population size at various time horizons.

This workflow performs the following analyses:

- Vital rates estimation and probability distributions
- Construction of Birth-flow Matrix Model
- Eigen analysis
- Elasticity analysis (deterministic and stochastic)
- Damping time
- Stable stage distributions
- IID projection matrices representing discrete time periods
- Retrospective perturbation analysis
- Stochastic population growth from IID matrices and vital rate probability distributions
- Projections of population size

This tutorial explains the type of input data needed to run the workflow. The corresponding analysis use data from two distinct *O. orca* populations in Canada, Southern Resident Killer Whales (SRKW) and the Northern Resident Killer Whales (NRKW).

Two distinct populations of resident killer whales (*Orcinus orca*) in the northeastern Pacific Ocean have been identified in Canada and the U.S. as being of conservation concern. The Southern Resident Killer Whale (SRKW) population is currently listed as endangered under the U.S. Endangered Species Act on the grounds of its small population size and vulnerability to demographic stochasticity and catastrophic events such as oil spills (NMFS 2008). In Canada, under the Species At Risk Act (COSEWIC 2008), SRKW is listed as endangered due to its small and declining population size while the Northern Resident Killer Whale (NRKW) population is listed as threatened due to its small population size. The major threats identified for these two populations are nutritional stress associated with prey<br>abundance levels and availability, particularly Chinook salmon (Oncorhynchus particularly Chinook salmon (Oncorhynchus *tshawytscha*) (COSEWIC 2008, Ford et al. 2010a, 2010b), pollution and contaminants, and disturbances from vessels and sound (COSEWIC 2008, NMFS 2008). An important difference in the population-size trajectories of these two populations is that, in spite of their home range overlap and potential access to similar resources, SRKW has remained at a population size of less than 100 individuals for the last four decades with an average of 85 individuals in the last decade. NRKW population size has been generally increasing for the last four decades with 268 individuals at the end of 2011.

In your browser (preferably Firefox or Chrome) navigate to the [BioVeL Portal](https://portal.biovel.eu/) page [\(http://portal.biovel.eu/](https://portal.biovel.eu/)) and log in with your username and password (1). You will need to register if you have not already done so.

Choose the Population Modelling analysis and click, this will show you a list of relevant analysis:

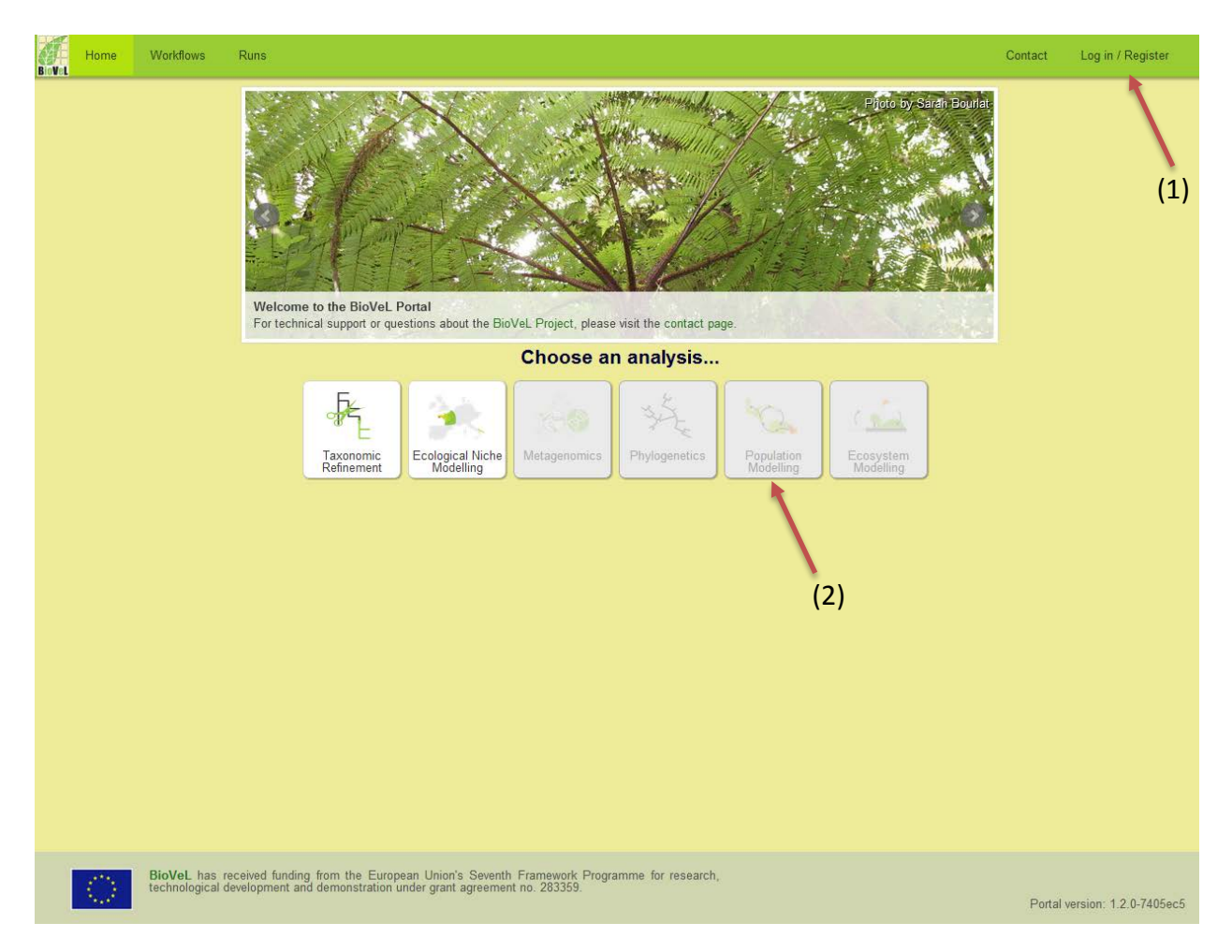

On the resulting page choose the workflow *Orcinus orca* (Killer whale) demography and population viability analysis (PVA) (1) you can also directly run the workflow using the 'Run workflow' button at the bottom-right (2).

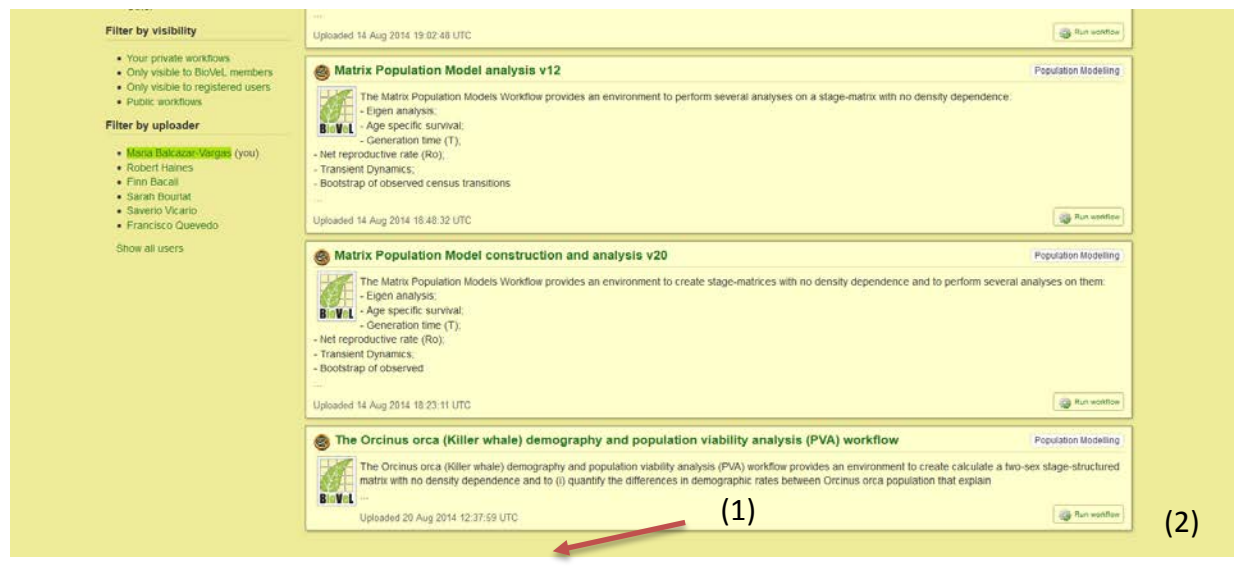

On the resulting page click on the 'Run Workflow' button at the top (1).

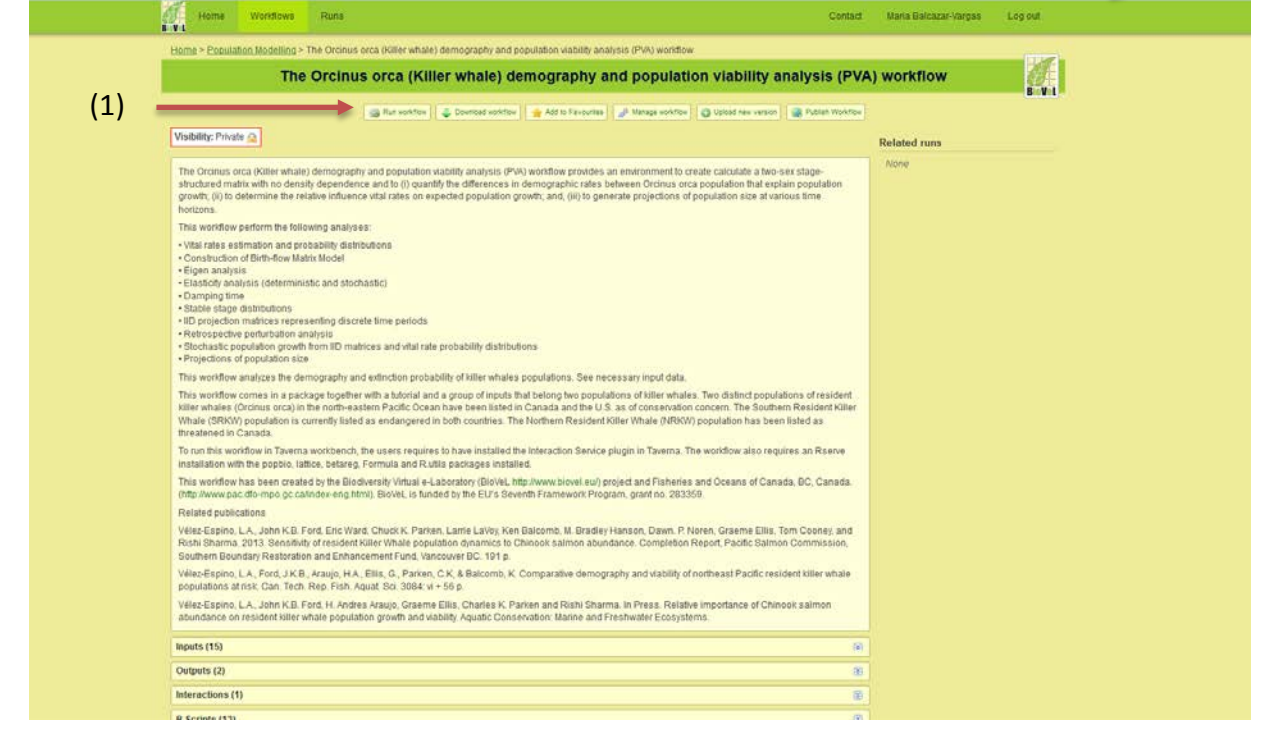

On the next page you can edit the name of the workflow run to make it easier for you to identify it later (e.g. *Orcinus orca* D&PVA run1).

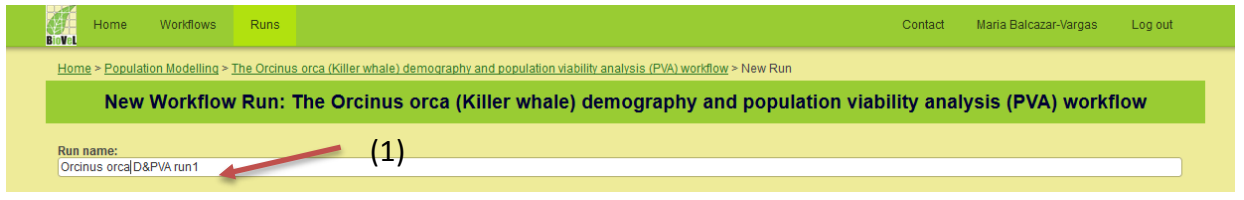

## <span id="page-11-0"></span>**3.1 Input Ports**

## <span id="page-11-1"></span>**3.1.1 DATA**

**Chinook Ab Definitions:** it's a .csv file. Chinook abundance definitions by stock aggregate, abundance type (TR:Terminal Run; OA: Ocean Abundance), time lag (5YA: 5-year running average), and hypothesis (SR: Southern Resident Killer Whale; NR: Northern Resident Killer Whale) and abundance ID. See below information about hypothesis.

e.g.: Chinook\_Ab\_Definitions\_R.csv

To open the file. Click in Browse (1), a window dialog appears and the user selects the file e.g. Chinook\_Ab\_Definitions\_R.csv, (2) and then clicks the Open button (3). Repeat this action for all the input DATA.

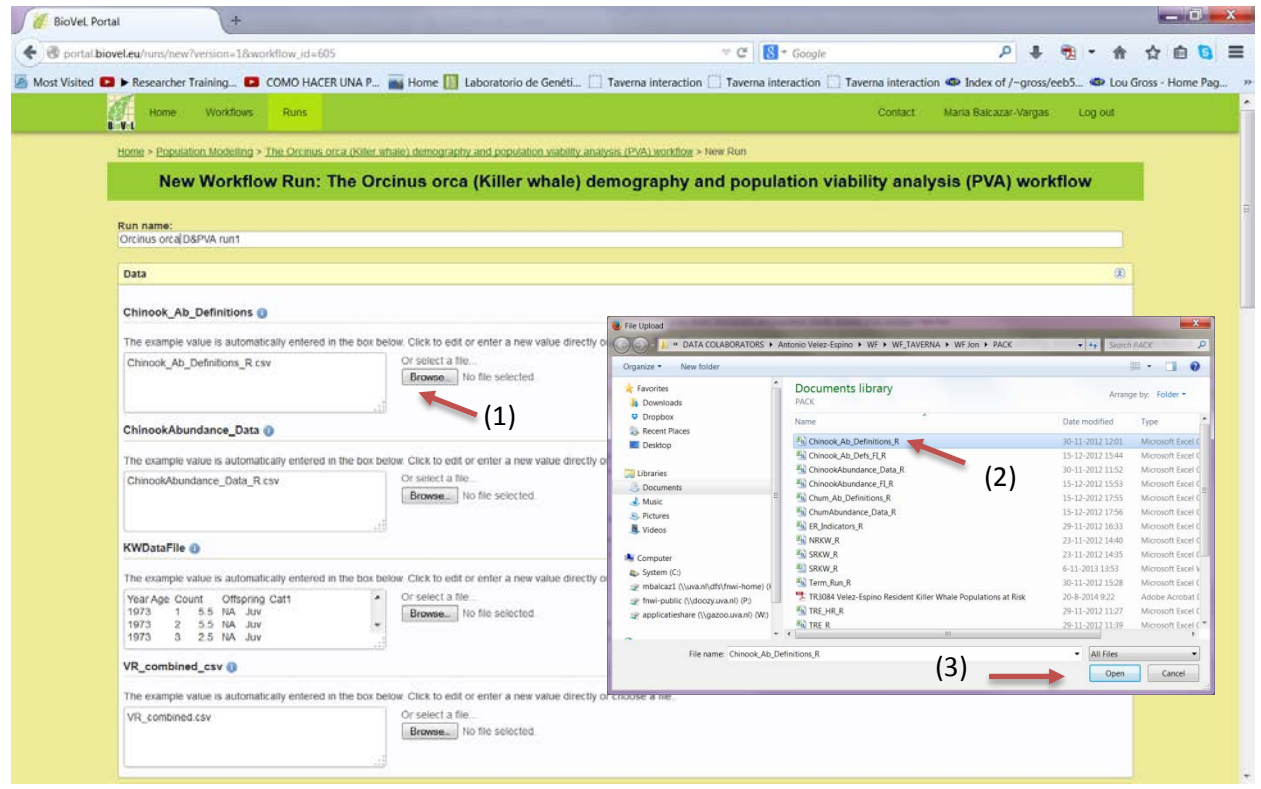

**ChinookAbundance Data:** it's a .csv file. Time series of abundance (TR or OA) of all stocks and stock aggregates by time lag used in the analysis.

e.g.: ChinookAbundance Data R.csv.

To open the file. Click in choose file, a window dialog appears and the user selects the file e.g. ChinookAbundance\_Data\_R.csv and then clicks the Open button.

**KWDataFile:** it's a .csv file. Population File. This is a .csv file with the census data (i.e., counts) by age and group (juvenile, male or female) for the study population. For animals of uncertain year of death, amortized partial values were used. For instance, an

animal with probable death over a span of two years was counted as 0.5 for the first year and 0.0 for the second year.

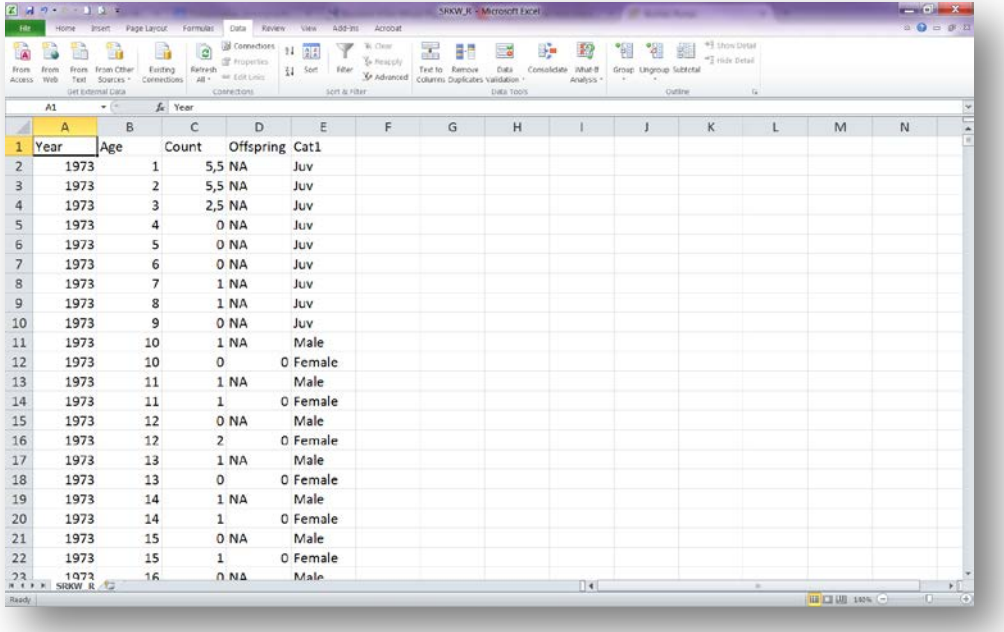

e.g.: SRKW\_R.csv

To open the file. Click in choose file, a window dialog appears and the user selects the file e.g. SRKW\_R.csv and then clicks the Open button.

*VR\_combined***:** Time series of vital rates (fecundity and survival by life stage) for both populations

e.g.: VR\_combined.csv

To open the file. Click in choose file, a window dialog appears and the user selects the file e.g. VR\_combined.csv and then clicks the Open button.

## <span id="page-13-0"></span>**3.1.2 PARAMETERS**

To determine the parameters, type in each box the value of the variable (1).

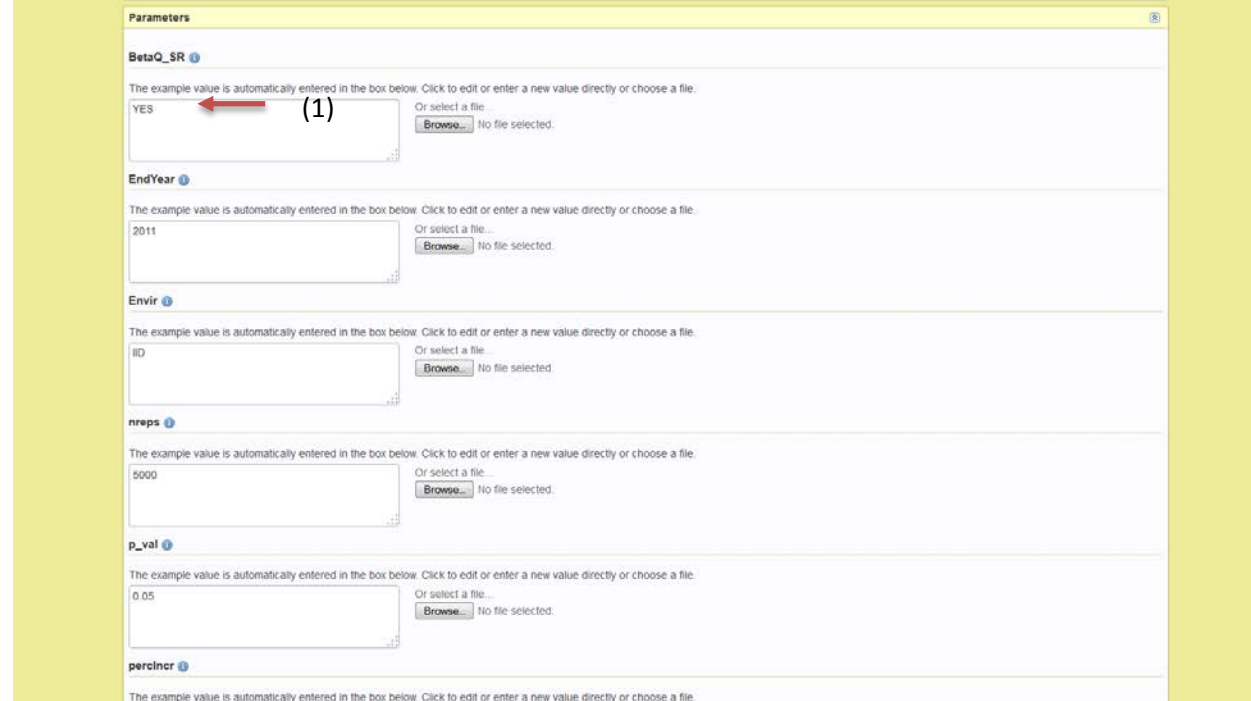

**BetaQ\_SR**: defines if the simple regressions should be run with a Beta: YES or Linear model: NO.

e.g.: YES

*EndYear*: Last year to be considered in the analysis.

e.g.: 2011

*ENVIR:* Type of environmental stochasticity used for projection of population size. Two types available: IID (identically and independently distributed) or VR\_Random (vital rates as random variables). For IID, various matrices are generated from vital rates representative of discrete time periods specified by the user (see "Study\_period\_year\_x"). These matrices are drawn randomly for projections. For VR\_Random, vital rates are randomly drawn from their probability distributions parameterized with mean and variances from the entire study time period (see Output Port "Stats\_by\_Category").

e.g.: IID

*NREPS***:** Number of replications for projections of population size

e.g.: 5000.

*p.val***:** p- value for the regression.

e.g.: 0.05

*percIncr***:** Percentage increment of Chinook abundance (0.1 = 10%).

e.g.: 0.1

**population:** It is the name of the analyzed population.

e.g.: SRKW

*Sims***:** Number of simulations that are used for generation of stochastic vital rate elasticities. This input indicates the number of stochastic matrices generated from randomly drawn vital rates. After computing population growth and elasticities for each of these matrices, a bootstrap is used to compute stochastic population growth and mean elasticities and their 95% confidence intervals.

e.g.: 10000

**Standr Data:.** Use standardized data? YES or NO

e.g.: NO

**StartYear**: First year to be considered in the analysis.

e.g.: 1987

*Variant***:** Using direct perturbations, two computational variants of the elasticity of interactions were explored. Variant 1 (equation 5) completely represents a direct perturbation process whereas variant 2 (equation 6) is a combination of vital rate elasticity and direct perturbation:

$$
\varepsilon \left( x_{\text{Chinook} \to v_i} \right)_{DP, \text{variant 1}} = \frac{\Delta \lambda}{\Delta x_{\text{Chinook}}} = \frac{\left( \left( \lambda_{\text{after}} / \lambda_{\text{before}} \right) - 1 \right)}{\left( \left( x_{\text{Chinook},\text{after}} / x_{\text{Chinook},\text{before}} \right) - 1 \right)}
$$

$$
\varepsilon\Big(x_{Chinook \to v_i}\Big)_{DP, \text{variant } 2} = \varepsilon\Big(v_i\Big) \frac{\Delta v_i}{\Delta x_{Chinook}} = \varepsilon\Big(v_i\Big) \frac{\Big(\Big(v_{i, after}/v_{i, before}\Big) - 1\Big)}{\Big(\Big(x_{Chinook, after}/x_{Chinook, before}\Big) - 1\Big)}
$$

The term *xChinook,before* is the Chinook abundance from a particular stock corresponding to the mean value of the interacting vital rate, *xChinook,after* represents the simulated value of Chinook abundance that is used to explore the effect of changes in Chinook abundance (e.g. through changes in harvest rates) on RKW population growth rates. Thus, λ*before* and λ*after* represent the population growth rate before and after a perturbation on the vital rate(s) corresponding to a given change in Chinook abundance as per beta regressions, where (*vi,after*) is the vital rate value after the perturbation. For more information see Velez-Espino et al. (Aquatic Conservation: Marine and

Freshwater Ecosystems, *In press*)

e.g.: 2

After the user has filled out the input ports and has clicked the *Start Run*, the workflow performs the analysis. To complete all the analysis may take few minutes, depends on the number of *Sims* and *NREPS* to carry out the analyses.

### <span id="page-15-0"></span>**3.2. Dialogue**

*Years for retrospective analysis***:** Set the sets for the study period manually. Click after the desired year.

In this tutorial, click every 4 year, (e.g. 1987 1988 1989 1999). Click between 1990 and 1991, repeat the process. The last period will be for 5 years.

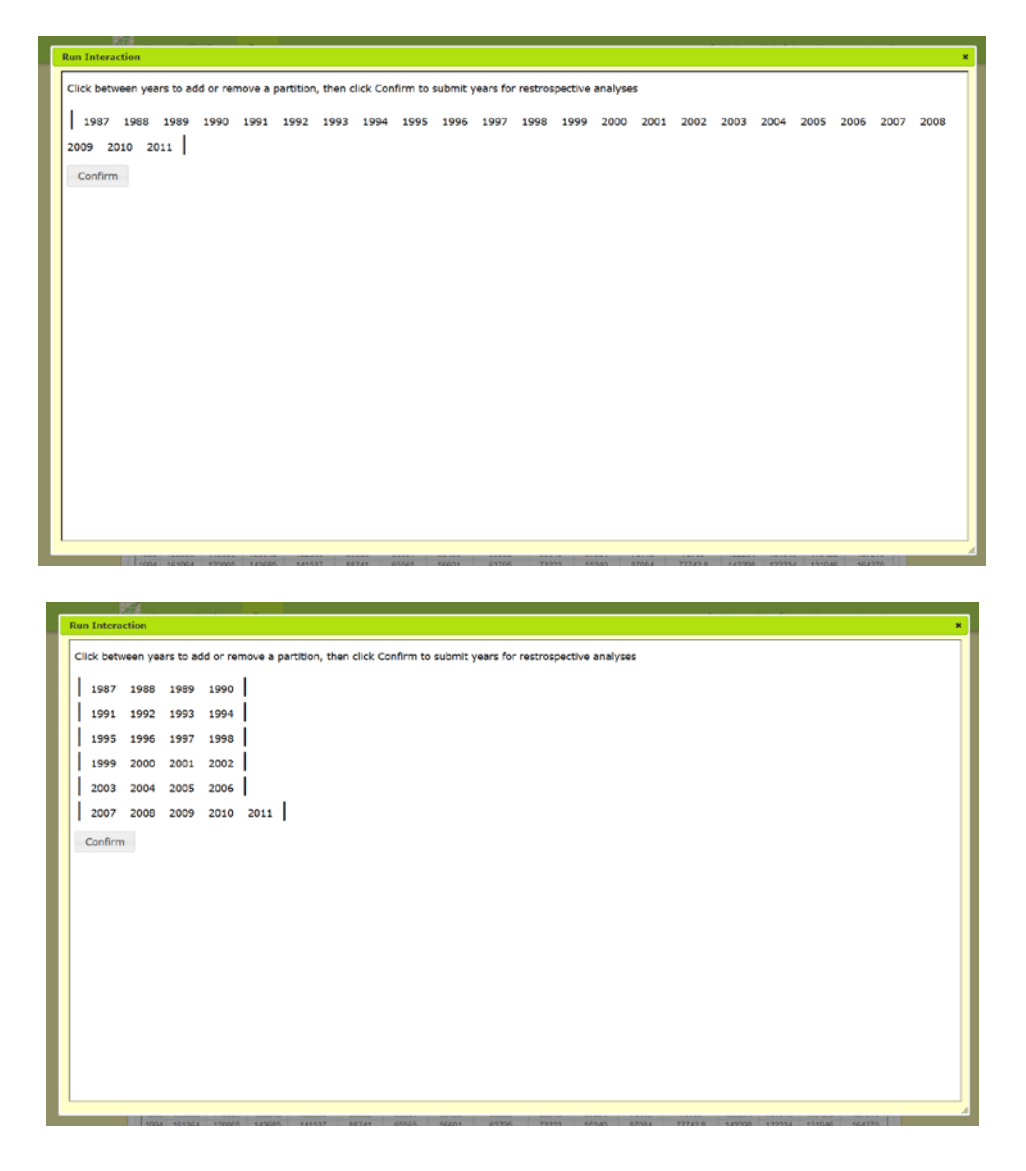

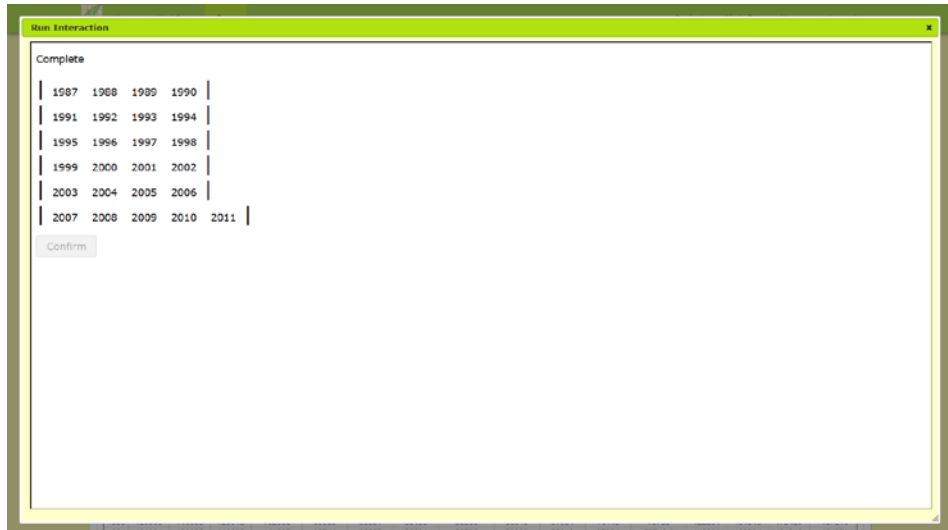

#### <span id="page-16-0"></span>**3.2.1 Outputs**

Once the analyses are finished, the user can download all the results by clicking Download value button (1). Numerical and graph results will be download as a zip file that can be save by the user. The numerical results are .csv files than can be opened with Excel and the plot files are .PDF files. A second result is PostWorkspace, a zip file that is needed to run the second workflow: Interaction between killer whale population dynamics and Chinook salmon abundance workflow.

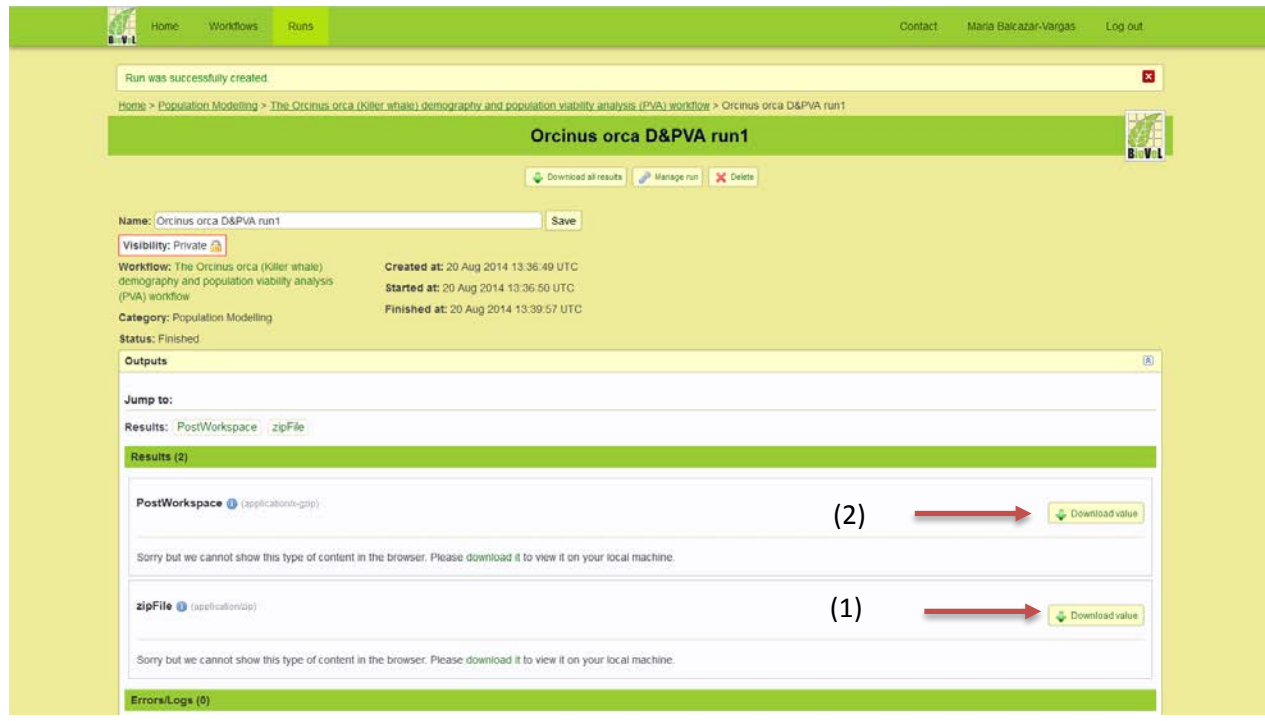

## <span id="page-17-0"></span>**3.3 Results**

### *Zip File*

**Abundance Regressions Population Start year-End year (csv)**: Statistics from beta regressions between Chinook abundance and killer whale vital rates.

|                        | <b>Z LOC LET</b>                             |                                                                                         |                 |                                                                                                 |                                                       |                                            | Abundance Regressions SIX/W 1987-2011 [Read-Only] - Microsoft Excel |                         |                                  |                                        |         |                                   |   |                    |                                                     |    |
|------------------------|----------------------------------------------|-----------------------------------------------------------------------------------------|-----------------|-------------------------------------------------------------------------------------------------|-------------------------------------------------------|--------------------------------------------|---------------------------------------------------------------------|-------------------------|----------------------------------|----------------------------------------|---------|-----------------------------------|---|--------------------|-----------------------------------------------------|----|
|                        |                                              | Disert Page Layout                                                                      | <b>Formulai</b> | Data Ferrer                                                                                     | 38296<br>- Vew                                        | Acroba                                     |                                                                     |                         |                                  |                                        |         |                                   |   |                    | $\alpha \cdot Q \cdot \alpha \cdot Q \cdot \square$ |    |
| <b>HOTI</b><br>Arrigan | <b>Prom</b><br>From:<br><b>Walle</b><br>Test | <b>Incar Critics</b><br><b>Existing</b><br>Corportion<br>Spanier +<br>Set External Data |                 | Connections<br>.c)<br>Of repense.<br><b>Hafresh</b><br>THE ROLL LEWIS<br>$48 -$<br>Contections: | 41<br>刘司<br><b>Filter</b><br>$11$ lot<br>Sart & riter | <b>W. Dent</b><br>To musels<br>St.Advanced | E<br>Test to Reniova<br>Columns Depleates Validation                | P.<br>COM<br>trata Yesh | Consolidate What-8<br>Enalesis - | 40<br>troup Lagroup Subtotal<br>(1, 0) | Diffine | *3 Show Data !<br>"I ride field." |   |                    |                                                     |    |
|                        | A1                                           | $+1$                                                                                    | fe Stage        |                                                                                                 |                                                       |                                            |                                                                     |                         |                                  |                                        |         |                                   |   |                    |                                                     |    |
| л                      | A                                            | B                                                                                       | c               | D                                                                                               | ε                                                     |                                            | G                                                                   | H                       |                                  |                                        | ×       |                                   | M | N                  | ٥                                                   |    |
|                        | Stage                                        | Chinook Run                                                                             |                 | Lag R squared                                                                                   | intercept                                             | slopel                                     | p_value                                                             | SR_Hyp                  |                                  |                                        |         |                                   |   |                    |                                                     |    |
|                        | 2 Juvenil                                    | WCVI_TR_5YA 5YA 0,212061549                                                             |                 |                                                                                                 | 15.32997602                                           | 3.31E-05                                   | 0.0136343 2a                                                        |                         |                                  |                                        |         |                                   |   |                    |                                                     |    |
|                        | Juvenil                                      | WCVI OA 5YA 5YA 0,183152744                                                             |                 |                                                                                                 | 17,27797064                                           |                                            | 3.01E-05 0.018872789 2a                                             |                         |                                  |                                        |         |                                   |   |                    |                                                     |    |
|                        |                                              | YoungRFem FE2 TR 1                                                                      |                 | 1 0.241877978                                                                                   | 17,17778111                                           |                                            | 6.41E-05 0.008545387 1a                                             |                         |                                  |                                        |         |                                   |   |                    |                                                     |    |
|                        |                                              | YoungRFem FE2 TR 5YA                                                                    |                 | 5YA 0.66515481                                                                                  |                                                       | 10,68920844 0,000161908                    | 7,28E-07 1a                                                         |                         |                                  |                                        |         |                                   |   |                    |                                                     |    |
|                        | 6 YoungRFem SF TR 0                          |                                                                                         |                 | 0 0.379333835                                                                                   | 19,16841495                                           |                                            | 7,19E-06 0,000807159 2a                                             |                         |                                  |                                        |         |                                   |   |                    |                                                     |    |
|                        | 7 YoungRFem SF_TR_1                          |                                                                                         |                 | 1 0.295742509                                                                                   | 19.32310136                                           |                                            | 6.55E-06 0.003546335 2a                                             |                         |                                  |                                        |         |                                   |   |                    |                                                     |    |
|                        |                                              | YoungRFem SF_TR_5YA                                                                     |                 | 5YA 0.301777258                                                                                 | 18,66445244                                           |                                            | 8,47E-06 0,003203134 2a                                             |                         |                                  |                                        |         |                                   |   |                    |                                                     |    |
|                        |                                              | YoungRFem KLF_TR_5YA                                                                    |                 | 5YA 0,169533764                                                                                 | 17,57058797                                           |                                            | 3.31E-05 0.026041431 2a                                             |                         |                                  |                                        |         |                                   |   |                    |                                                     |    |
|                        | 10 CldRFern                                  | WCVI_TR_0                                                                               |                 | 0 0,286386401                                                                                   | 11,15443884                                           |                                            | 2.25E-05 0.00414682 2a                                              |                         |                                  |                                        |         |                                   |   |                    |                                                     |    |
|                        | 11 CldRFern                                  | WCVI TR 1                                                                               |                 | 1 0.306575374                                                                                   | 11,08824466                                           |                                            | 2.31E-05 0.002952616 2a                                             |                         |                                  |                                        |         |                                   |   |                    |                                                     |    |
|                        | 12 CldRFern                                  | WCVI TR 5YA 5YA 0,378423439                                                             |                 |                                                                                                 | 8.476269861                                           |                                            | 3.81E-05 0.000821015 2a                                             |                         |                                  |                                        |         |                                   |   |                    |                                                     |    |
|                        | 13 OldRFem                                   | PS OA 5YA                                                                               |                 | 5YA 0.349930844                                                                                 | 5.904452461                                           |                                            | 9.56E-05 0.001094931 2a                                             |                         |                                  |                                        |         |                                   |   |                    |                                                     |    |
|                        | 14 OldRFem                                   | WCVI OA 0                                                                               |                 | 0 0,392247568                                                                                   | 11,65873516                                           |                                            | 2,67E-05 0,000483712 2a                                             |                         |                                  |                                        |         |                                   |   |                    |                                                     |    |
|                        | 15 OldRFern                                  | WCVI OA 1                                                                               |                 | 1 0,387340193                                                                                   | 11,70142527                                           |                                            | 2,65E-05 0,000533126 2a                                             |                         |                                  |                                        |         |                                   |   |                    |                                                     |    |
|                        | 16 OldRFem                                   | WCVI_OA_5YA_5YA 0,42133783                                                              |                 |                                                                                                 | 10.14100036                                           |                                            | 3,82E-05 0,000267739 2a                                             |                         |                                  |                                        |         |                                   |   |                    |                                                     |    |
|                        | 17 CldRFern                                  | FL OA 5YA                                                                               |                 | 5YA 0.145787907                                                                                 | 8.307570787                                           |                                            | 4,67E-05 0,033779642 2a                                             |                         |                                  |                                        |         |                                   |   |                    |                                                     |    |
|                        | 18 CldRFern                                  | OC OA 5YA                                                                               |                 | 5YA 0.248749495                                                                                 | 9.343975841                                           |                                            | 4.81E-05 0.006525056 2a                                             |                         |                                  |                                        |         |                                   |   |                    |                                                     |    |
|                        | 19 OldRFern                                  | ALL2a OA 1                                                                              |                 | 1 0,221903505                                                                                   | 9,239381935                                           |                                            | 9,86E-06 0,01015127 2a                                              |                         |                                  |                                        |         |                                   |   |                    |                                                     |    |
|                        | 20 OldRFern                                  | ALL2a OA 5YA 5YA 0,523126812                                                            |                 |                                                                                                 | 3,726432132                                           | 1,89E-05                                   | 2,66E-05 2a                                                         |                         |                                  |                                        |         |                                   |   |                    |                                                     |    |
|                        | 21 OldRFem                                   | CW OA 5YA                                                                               |                 | 5YA 0.331933103                                                                                 | 5,475050779                                           |                                            | 8,74E-06 0,001528385 2a                                             |                         |                                  |                                        |         |                                   |   |                    |                                                     |    |
|                        | 22 PostRFem                                  | FE TR 5YA                                                                               |                 | 5YA 0.207913782                                                                                 | 5,335029482                                           |                                            | 1,34E-05 0,014535984 1a                                             |                         |                                  |                                        |         |                                   |   |                    |                                                     |    |
|                        | 23 PostRFem                                  | FL TR 5YA                                                                               |                 | 5YA 0,164235603                                                                                 | 5,417500939                                           |                                            | 1,65E-05 0,028190488 1a                                             |                         |                                  |                                        |         |                                   |   |                    |                                                     |    |
|                        |                                              | 24 PostRFem SF_TR_5YA                                                                   |                 | 5YA 0,133195377                                                                                 | 6,881677                                              |                                            | 2,84E-06 0,044658013 2a                                             |                         |                                  |                                        |         |                                   |   |                    |                                                     |    |
|                        | 25 YoungMale FE TR 0                         |                                                                                         |                 | 0 0,409324294                                                                                   | 3,258747831                                           |                                            | 4,66E-05 0,000454895 1a                                             |                         |                                  |                                        |         |                                   |   |                    |                                                     |    |
|                        | 26 YoungMale FE TR 1                         |                                                                                         |                 |                                                                                                 | 1 0,389786415 3,307596644                             |                                            | 4,74E-05 0,000662823 la                                             |                         |                                  |                                        |         |                                   |   |                    |                                                     |    |
|                        |                                              | 27 YoungMale FF TR 5YA<br>H + + F Abundance Regressions SRKW 1987                       |                 |                                                                                                 | 5YA 0.766892662 -2.464987471                          | 7.97E-05                                   | 128E-08.1a                                                          |                         | $\Box$ 4                         |                                        |         |                                   |   |                    |                                                     | ¥F |
| Ready.                 |                                              |                                                                                         |                 |                                                                                                 |                                                       |                                            |                                                                     |                         |                                  |                                        |         |                                   |   | <b>ШЕ 120% (-)</b> | m                                                   | E. |

*Abundance Regressions SRKW 1987-2011*

**Alive End Year Population (csv):** Percentage of individuals alive in the last year of the study by year of birth. The sum of percentages for the selected time period indicates the number of individuals born during the study and alive the last year

|         |      | Prom From From Other Existing<br>Web Test Spanner Connections<br>Set Edward Date |            | <b>e</b><br><b>Refresh</b><br>me EUCLINES<br>$14 - 1$<br>Connections | Connections<br>Of Projection | Υ<br>$24 - 215$<br>() lot star<br>Sort & rilter | To Dest<br><b><i><u>B-mazety</u></i></b> | H<br>菡<br>Test to Remove<br>St Advanced   Columns Depleates Validation - | $\frac{1}{2}$<br>oyu Yask | ÷            | 黺<br>Enalysis | 糊<br>糊<br>Cota Consolidate What-if - broad Lingroup Subtotal<br>Outline | * Show Detail<br>"I rule fished<br>$-16$ |    |         |                     |            |       |
|---------|------|----------------------------------------------------------------------------------|------------|----------------------------------------------------------------------|------------------------------|-------------------------------------------------|------------------------------------------|--------------------------------------------------------------------------|---------------------------|--------------|---------------|-------------------------------------------------------------------------|------------------------------------------|----|---------|---------------------|------------|-------|
|         | A1   | $+1$                                                                             | fe Year    |                                                                      |                              |                                                 |                                          |                                                                          |                           |              |               |                                                                         |                                          |    |         |                     |            |       |
|         | A    | B                                                                                | $\epsilon$ | $\circ$                                                              | E                            | $\mathcal{F}$                                   | $\mathbf{G}$                             | H                                                                        | $\Gamma$                  | $\mathbf{1}$ | ж             | D.                                                                      | M                                        | N  | $\circ$ | P.                  | $\Omega$   |       |
|         | Year | Percentage                                                                       |            |                                                                      |                              |                                                 |                                          |                                                                          |                           |              |               |                                                                         |                                          |    |         |                     |            |       |
|         |      | 2011 4,545455                                                                    |            |                                                                      |                              |                                                 |                                          |                                                                          |                           |              |               |                                                                         |                                          |    |         |                     |            |       |
|         |      | 2010 5,681818                                                                    |            |                                                                      |                              |                                                 |                                          |                                                                          |                           |              |               |                                                                         |                                          |    |         |                     |            |       |
|         |      | 2009 3,409091                                                                    |            |                                                                      |                              |                                                 |                                          |                                                                          |                           |              |               |                                                                         |                                          |    |         |                     |            |       |
|         |      | 2008 1,136364                                                                    |            |                                                                      |                              |                                                 |                                          |                                                                          |                           |              |               |                                                                         |                                          |    |         |                     |            |       |
|         |      | 2007 3,409091                                                                    |            |                                                                      |                              |                                                 |                                          |                                                                          |                           |              |               |                                                                         |                                          |    |         |                     |            |       |
|         |      | 2006 1,136364                                                                    |            |                                                                      |                              |                                                 |                                          |                                                                          |                           |              |               |                                                                         |                                          |    |         |                     |            |       |
|         |      | 2005 5,681818                                                                    |            |                                                                      |                              |                                                 |                                          |                                                                          |                           |              |               |                                                                         |                                          |    |         |                     |            |       |
|         |      | 2004 2,272727                                                                    |            |                                                                      |                              |                                                 |                                          |                                                                          |                           |              |               |                                                                         |                                          |    |         |                     |            |       |
|         |      | 2003 4,545455                                                                    |            |                                                                      |                              |                                                 |                                          |                                                                          |                           |              |               |                                                                         |                                          |    |         |                     |            |       |
|         |      | 2002 2,272727                                                                    |            |                                                                      |                              |                                                 |                                          |                                                                          |                           |              |               |                                                                         |                                          |    |         |                     |            |       |
|         |      | 2001 2,272727                                                                    |            |                                                                      |                              |                                                 |                                          |                                                                          |                           |              |               |                                                                         |                                          |    |         |                     |            |       |
|         |      | 2000 1,136364                                                                    |            |                                                                      |                              |                                                 |                                          |                                                                          |                           |              |               |                                                                         |                                          |    |         |                     |            |       |
|         | 1999 |                                                                                  |            |                                                                      |                              |                                                 |                                          |                                                                          |                           |              |               |                                                                         |                                          |    |         |                     |            |       |
|         |      | 1998 2,272727                                                                    |            |                                                                      |                              |                                                 |                                          |                                                                          |                           |              |               |                                                                         |                                          |    |         |                     |            |       |
|         | 1997 |                                                                                  |            |                                                                      |                              |                                                 |                                          |                                                                          |                           |              |               |                                                                         |                                          |    |         |                     |            |       |
|         |      | 1996 2,272727                                                                    |            |                                                                      |                              |                                                 |                                          |                                                                          |                           |              |               |                                                                         |                                          |    |         |                     |            |       |
|         |      | 1995 5,681818                                                                    |            |                                                                      |                              |                                                 |                                          |                                                                          |                           |              |               |                                                                         |                                          |    |         |                     |            |       |
|         |      | 1994 1,136364                                                                    |            |                                                                      |                              |                                                 |                                          |                                                                          |                           |              |               |                                                                         |                                          |    |         |                     |            |       |
|         |      | 1993 5,681818                                                                    |            |                                                                      |                              |                                                 |                                          |                                                                          |                           |              |               |                                                                         |                                          |    |         |                     |            |       |
|         |      | 1992 3,409091                                                                    |            |                                                                      |                              |                                                 |                                          |                                                                          |                           |              |               |                                                                         |                                          |    |         |                     |            |       |
|         |      | 1991 3,409091                                                                    |            |                                                                      |                              |                                                 |                                          |                                                                          |                           |              |               |                                                                         |                                          |    |         |                     |            |       |
|         |      | 1990 3,409091                                                                    |            |                                                                      |                              |                                                 |                                          |                                                                          |                           |              |               |                                                                         |                                          |    |         |                     |            |       |
|         |      | 1989 2,272727                                                                    |            |                                                                      |                              |                                                 |                                          |                                                                          |                           |              |               |                                                                         |                                          |    |         |                     |            |       |
|         | 1988 |                                                                                  |            |                                                                      |                              |                                                 |                                          |                                                                          |                           |              |               |                                                                         |                                          |    |         |                     |            |       |
|         |      | 1987 2,272727                                                                    |            |                                                                      |                              |                                                 |                                          |                                                                          |                           |              |               |                                                                         |                                          |    |         |                     |            |       |
|         |      | 1986 3 409091<br>H 4 F F Alive 2011 SRXW 4                                       |            |                                                                      |                              |                                                 |                                          |                                                                          |                           |              | $\Box$        |                                                                         |                                          | m. |         |                     | <b>WIG</b> |       |
| [Ready] |      |                                                                                  |            |                                                                      |                              |                                                 |                                          |                                                                          |                           |              |               |                                                                         |                                          |    |         | <b>中口田 10%(-) 0</b> |            | iC si |

*Alive 2011 SRKW.csv*

**Alive End Year Population (pdf)**: Graphical output for "Alive End Year Population"

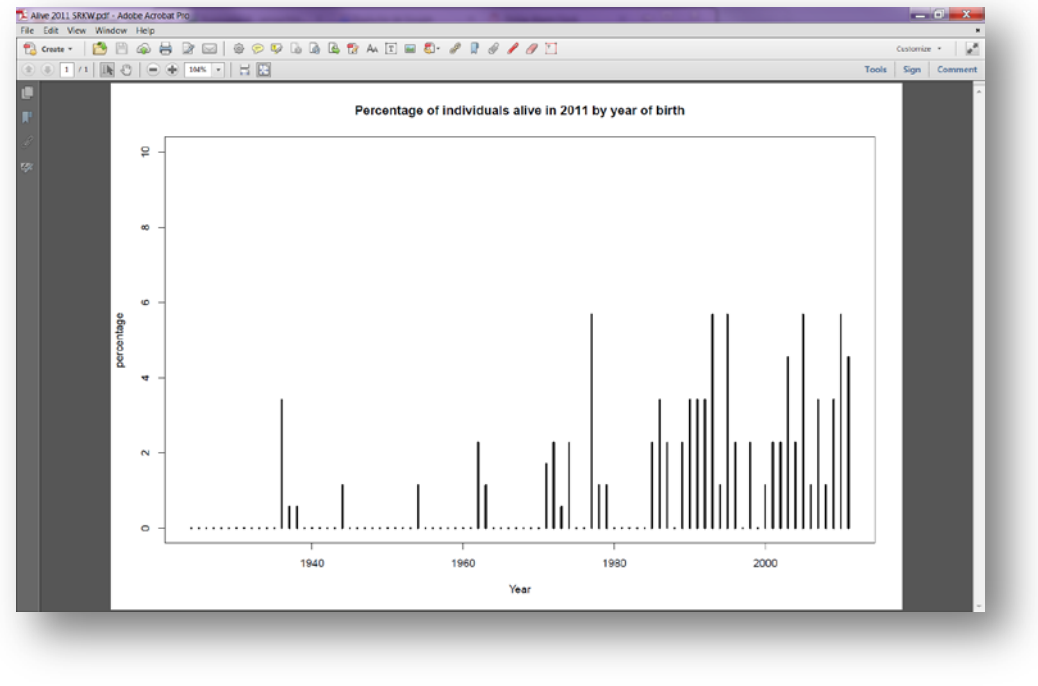

*Alive 2011 SRKW.pdf*

**Comparison of Variant 1 and 2 Population (pdf)**: Plot showing the relationship between the two computational variants of the elasticity of interactions

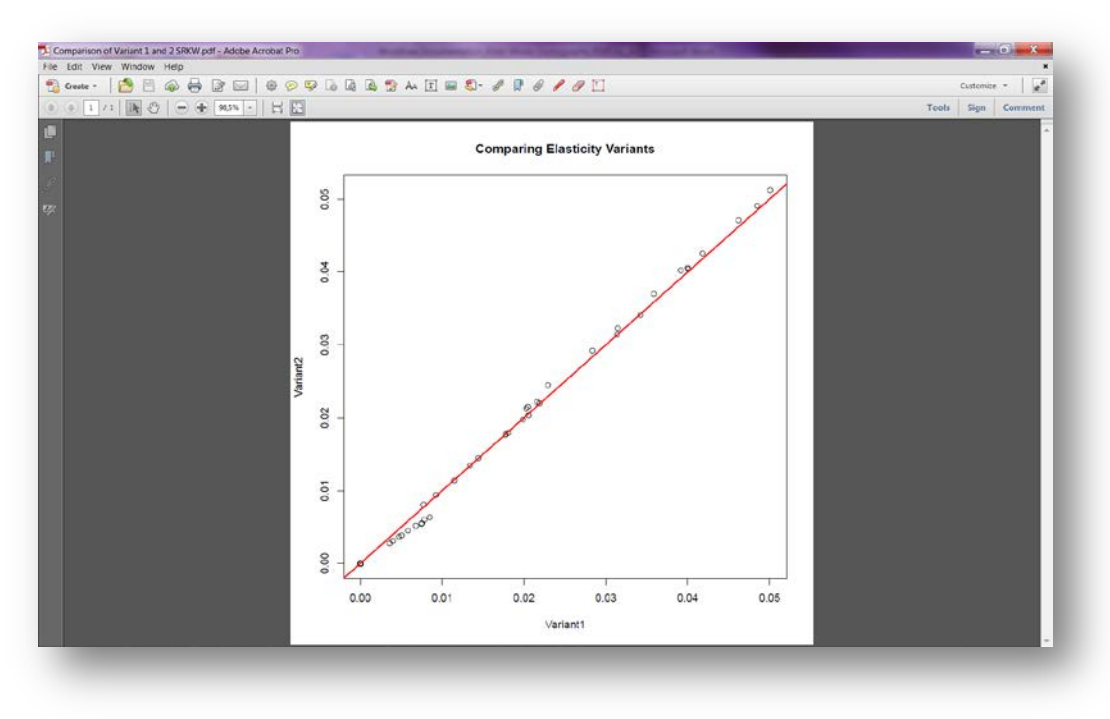

*Comparison of Variant 1 and 2 SRKW*

**Contribution of Interaction to the CV of Lambda (csv)**: This file shows the proportion of the CV in population growth due to specific interactions between Chinook salmon stocks and abundance type and killer whale vital rates as explained by retrospective perturbation analysis.

| $Z = 21.05 + 10.05 + 10.05 + 10.05$                                                                  |                                           |                      |                                                             |                        |                                             |   | Contribution of Interaction to the CV of Lambda (Read-Only) - Microsoft Excel |                                        |                                                 |                                                             |         |                                  |   |                 | $  x$         |                                |
|----------------------------------------------------------------------------------------------------|-------------------------------------------|----------------------|-------------------------------------------------------------|------------------------|---------------------------------------------|---|-------------------------------------------------------------------------------|----------------------------------------|-------------------------------------------------|-------------------------------------------------------------|---------|----------------------------------|---|-----------------|---------------|--------------------------------|
| Home                                                                                                 | Insert Page Layout Formulas               |                      | Data<br>Review                                              | <b>City</b>            | Add-211<br>Acrobat                          |   |                                                                               |                                        |                                                 |                                                             |         |                                  |   |                 | $0 - 0 = 0.1$ |                                |
| From From Other<br><b>From</b><br><b>From</b><br>Text<br><b>Web</b><br>Access<br>Get indecrial Catal | 歸<br>Eritting<br>Sparces -<br>Connections | ø<br>Refresh<br>28.4 | Connections<br>E troperties<br>me EditLinin<br>connections. | 11<br>開開<br>11<br>Spet | W. Clear<br>Ψ<br>to Nescoly<br><b>Edter</b> |   | 霱<br>H<br>Text fo Remove<br>3 Advanced columns Duplicates Validation          | ÷<br>$\equiv 3$<br>Data:<br>Data Tools | $\mathbb{R}$<br>Contabdate What-B<br>Analysis * | $\frac{1}{2}$<br>犅<br>Group Lingroup Subtetal<br><b>SEC</b> | 蟲       | *3 thow Detail<br>"I tide Detail |   |                 |               |                                |
| $-$<br>A1                                                                                            |                                           | fe: factor.ChinR     |                                                             |                        | Scitt & Filter                              |   |                                                                               |                                        |                                                 |                                                             | Outline | - Fac                            |   |                 |               | ¥                              |
| A                                                                                                    | B                                         | $\mathsf{C}$         | D                                                           | Ε                      | F                                           | G | H                                                                             |                                        | J                                               | K                                                           | L       | M                                | N | $\circ$         | P             | E                              |
| factor.ChinR                                                                                         |                                           |                      |                                                             |                        |                                             |   |                                                                               |                                        |                                                 |                                                             |         |                                  |   |                 |               |                                |
| 2 ALL2a OA 0                                                                                         | 0.001548                                  |                      |                                                             |                        |                                             |   |                                                                               |                                        |                                                 |                                                             |         |                                  |   |                 |               |                                |
| 3 ALL2a OA 1                                                                                         | 0,010499                                  |                      |                                                             |                        |                                             |   |                                                                               |                                        |                                                 |                                                             |         |                                  |   |                 |               |                                |
| 4 ALL2a_OA_5YA 0,009962                                                                              |                                           |                      |                                                             |                        |                                             |   |                                                                               |                                        |                                                 |                                                             |         |                                  |   |                 |               |                                |
| 5 COLS_TR_1                                                                                          | 0,005679                                  |                      |                                                             |                        |                                             |   |                                                                               |                                        |                                                 |                                                             |         |                                  |   |                 |               |                                |
| 6 COLS TR 5YA                                                                                        | 0,003698                                  |                      |                                                             |                        |                                             |   |                                                                               |                                        |                                                 |                                                             |         |                                  |   |                 |               |                                |
| 7 CW_OA_0                                                                                            | 0,001567                                  |                      |                                                             |                        |                                             |   |                                                                               |                                        |                                                 |                                                             |         |                                  |   |                 |               |                                |
| 8 CW_OA_5YA                                                                                          | 0.008223                                  |                      |                                                             |                        |                                             |   |                                                                               |                                        |                                                 |                                                             |         |                                  |   |                 |               |                                |
| 9 FEPS TR 1                                                                                          | 0,004078                                  |                      |                                                             |                        |                                             |   |                                                                               |                                        |                                                 |                                                             |         |                                  |   |                 |               |                                |
| 10 FL_OA_1                                                                                           | 0,008196                                  |                      |                                                             |                        |                                             |   |                                                                               |                                        |                                                 |                                                             |         |                                  |   |                 |               |                                |
| 11 FL_OA_SYA                                                                                         | 0,008775                                  |                      |                                                             |                        |                                             |   |                                                                               |                                        |                                                 |                                                             |         |                                  |   |                 |               |                                |
| 12 OC OA 0                                                                                           | 0,001272                                  |                      |                                                             |                        |                                             |   |                                                                               |                                        |                                                 |                                                             |         |                                  |   |                 |               |                                |
| 13 OC_OA_1                                                                                           | 0,008004                                  |                      |                                                             |                        |                                             |   |                                                                               |                                        |                                                 |                                                             |         |                                  |   |                 |               |                                |
| 14 URB_OA_5YA                                                                                        | 0,001185                                  |                      |                                                             |                        |                                             |   |                                                                               |                                        |                                                 |                                                             |         |                                  |   |                 |               |                                |
| 15 WCVI_OA_1                                                                                         | 0.008532                                  |                      |                                                             |                        |                                             |   |                                                                               |                                        |                                                 |                                                             |         |                                  |   |                 |               |                                |
| 16 WCVI_TR_1                                                                                         | 0.008737                                  |                      |                                                             |                        |                                             |   |                                                                               |                                        |                                                 |                                                             |         |                                  |   |                 |               |                                |
| 17 ALL2a_OA_2                                                                                        | 0.011587                                  |                      |                                                             |                        |                                             |   |                                                                               |                                        |                                                 |                                                             |         |                                  |   |                 |               |                                |
| 18 CW_OA_2                                                                                           | 0.008823                                  |                      |                                                             |                        |                                             |   |                                                                               |                                        |                                                 |                                                             |         |                                  |   |                 |               |                                |
| 19 FEPS TR 2                                                                                         | 0.004033                                  |                      |                                                             |                        |                                             |   |                                                                               |                                        |                                                 |                                                             |         |                                  |   |                 |               |                                |
| 20 FL_OA_2                                                                                           | 0,008788                                  |                      |                                                             |                        |                                             |   |                                                                               |                                        |                                                 |                                                             |         |                                  |   |                 |               |                                |
| 21 FL TR 2                                                                                           | 0,007786                                  |                      |                                                             |                        |                                             |   |                                                                               |                                        |                                                 |                                                             |         |                                  |   |                 |               |                                |
| 22 OC OA 2                                                                                           | 0.007993                                  |                      |                                                             |                        |                                             |   |                                                                               |                                        |                                                 |                                                             |         |                                  |   |                 |               |                                |
| 23 PS_TR_2                                                                                           | 0.005039                                  |                      |                                                             |                        |                                             |   |                                                                               |                                        |                                                 |                                                             |         |                                  |   |                 |               |                                |
| 24 WCVI_OA_2                                                                                         | 0.009053                                  |                      |                                                             |                        |                                             |   |                                                                               |                                        |                                                 |                                                             |         |                                  |   |                 |               |                                |
| 25 WCVI_TR_2                                                                                         | 0,008434                                  |                      |                                                             |                        |                                             |   |                                                                               |                                        |                                                 |                                                             |         |                                  |   |                 |               |                                |
| 26                                                                                                   |                                           |                      |                                                             |                        |                                             |   |                                                                               |                                        |                                                 |                                                             |         |                                  |   |                 |               |                                |
| 27                                                                                                   |                                           |                      |                                                             |                        |                                             |   |                                                                               |                                        | $\lceil 14 \rceil$                              |                                                             |         |                                  |   |                 |               |                                |
| <b>K K R</b> Contribution of Interaction to<br>Rasdy                                                 |                                           |                      |                                                             |                        |                                             |   |                                                                               |                                        |                                                 |                                                             |         | (1)                              |   | HE ICE USE 120% | iD.           | <b>FT</b><br>$\left( +\right)$ |

*Contribution of Interaction to the CV of Lambda (csv)*

**Contribution of Interaction to the CV of Lambda (pdf)**: Graphical representation of Contribution of Interaction to the CV of Lambda (csv)

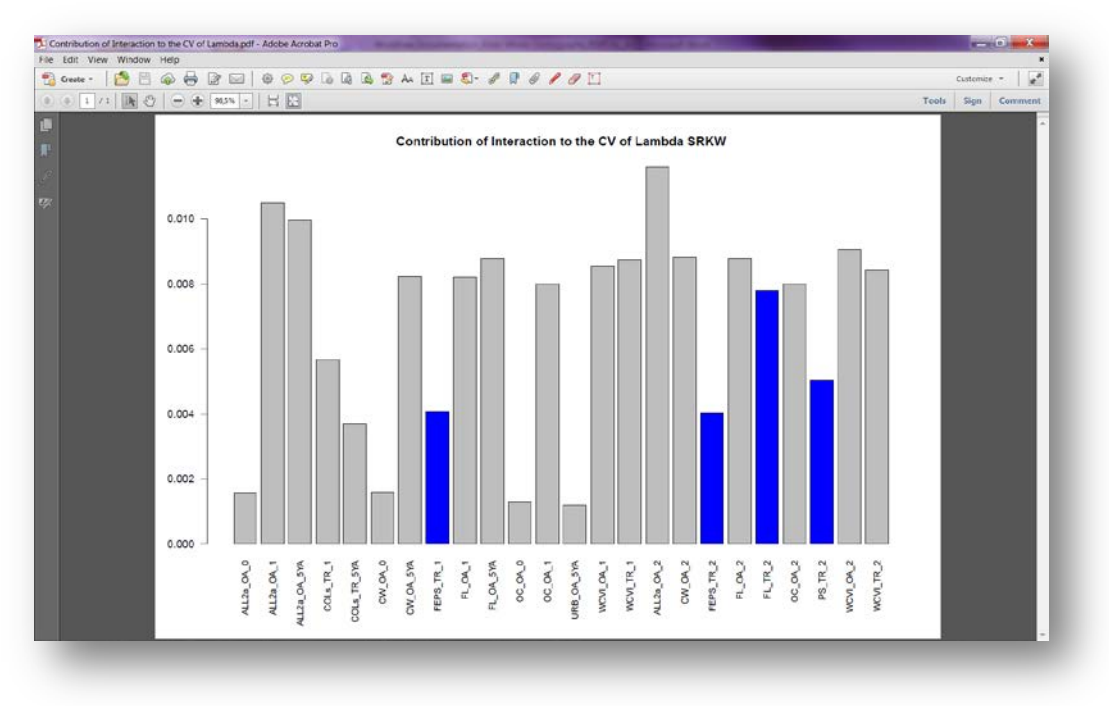

*Contribution of Interaction to the CV of Lambda (pdf)*

**Contribution of VR to the CV of Lambda Population (.cvs)**: Results of retrospective perturbation analysis showing the contribution of past (observed) vital rate variation to the coefficient of variation of population growth rate (details in Vélez-Espino et al. 2013) e.g.: Contribution of VR to the CV of Lambda SRKW

| <b>From</b><br>From<br>Access Web                         | Home Insert Page Layout Formulas Data Review View Add-Ins Acrobat<br>暗<br>From Other<br>From<br>Text Spances<br>Get indemal Data | B<br>Eritting<br>Connections | ø<br>the Properties<br><b>Refresh</b><br>se fotbels.<br>$-48 -$<br>connections. | S Connections 11 25 | Y<br>$\frac{7}{34}$ Sec Filter<br>sen ariter. | W. Clear:<br>Yo Hescoly | 라리<br>盂<br>Text to Remove<br>30 Advanced   columns Duplicates Validation * | $\equiv 5$<br>Data Tools | $\mathbf{P}$ $\mathbf{P}$ | Data Consolidate What-B Group Ungroup Subtictal<br>Analysis -<br>$\mathcal{M}^{\prime}=\mathcal{M}^{\prime}$ | Outline | 图 图 图 <sup>+1</sup> thow Drive<br>$-74$ |     |                |   | $0.9 - 0.1$    |                   |
|-----------------------------------------------------------|----------------------------------------------------------------------------------------------------|------------------------------|---------------------------------------------------------------------------------|---------------------|-----------------------------------------------|-------------------------|----------------------------------------------------------------------------|--------------------------|---------------------------|----------------------------------------------------------------------------------------------------|---------|-----------------------------------------|-----|----------------|---|----------------|-------------------|
| C1                                                        | $+$ $-$                                                                                                    | $f_{\rm K}$                  |                                                                                 |                     |                                               |                         |                                                                            |                          |                           |                                                                                                    |         |                                         |     |                |   |                |                   |
| $\overline{A}$<br>4.                                      | B                                                                                                    | $\mathsf{C}$                 | D                                                                               | Ε                   | F.                                            | G                       | H                                                                          |                          | $\mathbf{I}$              | K.                                                                                                    | L       | M                                       | N   | $\circ$        | P | $\alpha$       |                   |
| $1$ Ss1                                                   | 0,166594                                                                                                    |                              |                                                                                 |                     |                                               |                         |                                                                            |                          |                           |                                                                                                    |         |                                         |     |                |   |                |                   |
| 2.5s2                                                     | 0,159115                                                                                                    |                              |                                                                                 |                     |                                               |                         |                                                                            |                          |                           |                                                                                                    |         |                                         |     |                |   |                |                   |
| 3.543                                                     | 0,259435                                                                                                    |                              |                                                                                 |                     |                                               |                         |                                                                            |                          |                           |                                                                                                    |         |                                         |     |                |   |                |                   |
| $4$ Ss4                                                   | 0,080195                                                                                                    |                              |                                                                                 |                     |                                               |                         |                                                                            |                          |                           |                                                                                                    |         |                                         |     |                |   |                |                   |
| 5.555                                                     | $\circ$                                                                                                    |                              |                                                                                 |                     |                                               |                         |                                                                            |                          |                           |                                                                                                    |         |                                         |     |                |   |                |                   |
| 6 Ss6                                                     | $\overline{a}$                                                                                                    |                              |                                                                                 |                     |                                               |                         |                                                                            |                          |                           |                                                                                                    |         |                                         |     |                |   |                |                   |
| 7 Ss7                                                     | $\overline{\phantom{0}}$                                                                                                    |                              |                                                                                 |                     |                                               |                         |                                                                            |                          |                           |                                                                                                    |         |                                         |     |                |   |                |                   |
| 8 Sf3                                                     | 0,205718                                                                                                    |                              |                                                                                 |                     |                                               |                         |                                                                            |                          |                           |                                                                                                    |         |                                         |     |                |   |                |                   |
| $9$ Sf4                                                   | 0,128942                                                                                                    |                              |                                                                                 |                     |                                               |                         |                                                                            |                          |                           |                                                                                                    |         |                                         |     |                |   |                |                   |
| $10$                                                      |                                                                                                    |                              |                                                                                 |                     |                                               |                         |                                                                            |                          |                           |                                                                                                    |         |                                         |     |                |   |                |                   |
| $11\,$                                                    |                                                                                                    |                              |                                                                                 |                     |                                               |                         |                                                                            |                          |                           |                                                                                                    |         |                                         |     |                |   |                |                   |
|                                                           |                                                                                                    |                              |                                                                                 |                     |                                               |                         |                                                                            |                          |                           |                                                                                                    |         |                                         |     |                |   |                |                   |
| $\begin{array}{c} 12 \\ 13 \\ 14 \end{array}$             |                                                                                                    |                              |                                                                                 |                     |                                               |                         |                                                                            |                          |                           |                                                                                                    |         |                                         |     |                |   |                |                   |
|                                                           |                                                                                                    |                              |                                                                                 |                     |                                               |                         |                                                                            |                          |                           |                                                                                                    |         |                                         |     |                |   |                |                   |
|                                                           |                                                                                                    |                              |                                                                                 |                     |                                               |                         |                                                                            |                          |                           |                                                                                                    |         |                                         |     |                |   |                |                   |
|                                                           |                                                                                                    |                              |                                                                                 |                     |                                               |                         |                                                                            |                          |                           |                                                                                                    |         |                                         |     |                |   |                |                   |
| $\begin{array}{c} 15 \\ 16 \\ 17 \\ 18 \\ 19 \end{array}$ |                                                                                                    |                              |                                                                                 |                     |                                               |                         |                                                                            |                          |                           |                                                                                                    |         |                                         |     |                |   |                |                   |
|                                                           |                                                                                                    |                              |                                                                                 |                     |                                               |                         |                                                                            |                          |                           |                                                                                                    |         |                                         |     |                |   |                |                   |
|                                                           |                                                                                                    |                              |                                                                                 |                     |                                               |                         |                                                                            |                          |                           |                                                                                                    |         |                                         |     |                |   |                |                   |
|                                                           |                                                                                                    |                              |                                                                                 |                     |                                               |                         |                                                                            |                          |                           |                                                                                                    |         |                                         |     |                |   |                |                   |
| $\frac{20}{21}$                                           |                                                                                                    |                              |                                                                                 |                     |                                               |                         |                                                                            |                          |                           |                                                                                                    |         |                                         |     |                |   |                |                   |
| 22                                                        |                                                                                                    |                              |                                                                                 |                     |                                               |                         |                                                                            |                          |                           |                                                                                                    |         |                                         |     |                |   |                |                   |
| 23                                                        |                                                                                                    |                              |                                                                                 |                     |                                               |                         |                                                                            |                          |                           |                                                                                                    |         |                                         |     |                |   |                |                   |
| 24                                                        |                                                                                                    |                              |                                                                                 |                     |                                               |                         |                                                                            |                          |                           |                                                                                                    |         |                                         |     |                |   |                |                   |
| 25                                                        |                                                                                                    |                              |                                                                                 |                     |                                               |                         |                                                                            |                          |                           |                                                                                                    |         |                                         |     |                |   |                |                   |
| 26                                                        |                                                                                                    |                              |                                                                                 |                     |                                               |                         |                                                                            |                          |                           |                                                                                                    |         |                                         |     |                |   |                |                   |
| 27                                                        |                                                                                                    |                              |                                                                                 |                     |                                               |                         |                                                                            |                          |                           |                                                                                                    |         |                                         |     |                |   |                |                   |
| Rasdy                                                     | <b>K K R</b> Contribution of VR to the CV of                                                                                     |                              |                                                                                 |                     |                                               |                         |                                                                            |                          |                           | $\lceil 14 \rceil$                                                                                           |         |                                         | (1) | Ⅲ 四 Ⅲ 120% (-) |   | 大日<br>$\Gamma$ | $\left( +\right)$ |

*Contribution of VR to the CV of Lambda Population (cvs)*

**Contribution of VR to the CV of Lambda Population (pdf)**: Graphical representation of "Contribution\_of\_VR\_to\_CV\_of\_Lambda.csv".

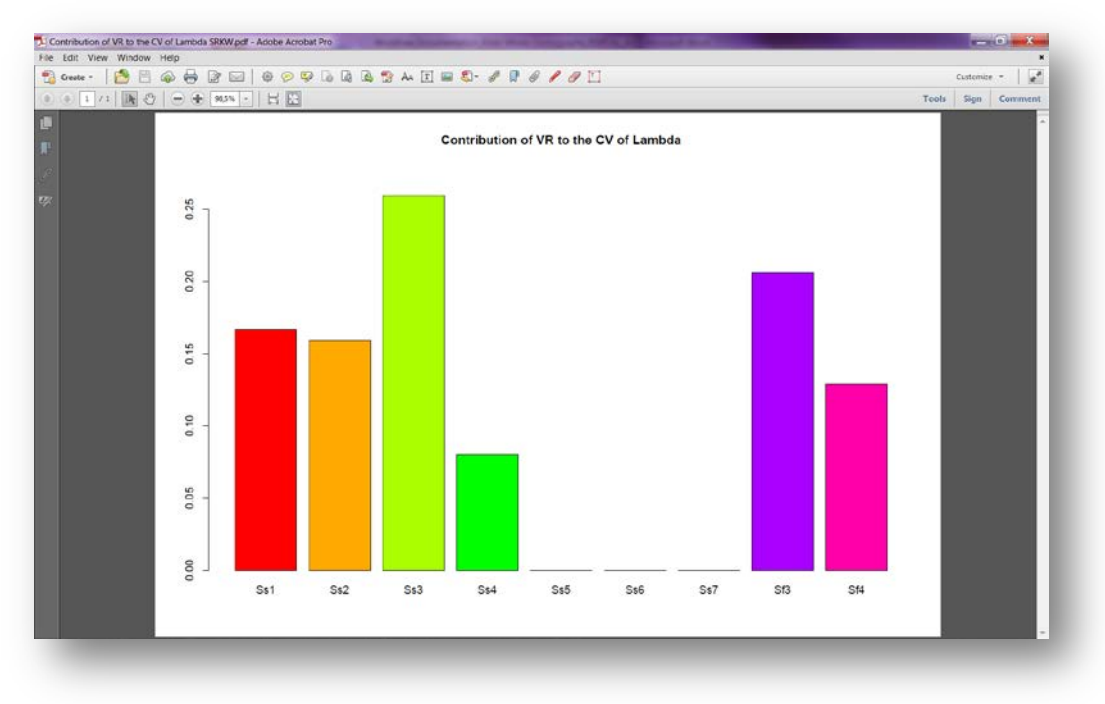

*Contribution of VR to the CV of Lambda Population (pdf)*

**Counts and Proportions T0 Population Start year-End year (csv)**: Number of individuals and relative proportion by stage in the last year of the selected time period. These proportions are used to represent initial conditions for projections

| from:<br><b>Web</b><br>Text<br>Access | From From Other<br>Sparces >                | ø<br>Refresh<br>Eviting<br>$28 -$<br>Connections | Connections<br>贴<br>11<br>St. Properties<br>$\frac{7}{24}$<br>Sent<br>se (ditinio) | 1ee            | W. Clear<br>So Nescoly | B<br>Text to Remove<br>3 Advanced columns Duplicates Validation | $= 5$<br>Data: | ÷<br>Considere Wund | Ŧ.<br>Analysis * | Group Ungroup Subtetal | *EthovDetal<br>"I ride Detail |               |              |         |   |
|---------------------------------------|---------------------------------------------|--------------------------------------------------|------------------------------------------------------------------------------------|----------------|------------------------|-----------------------------------------------------------------|----------------|---------------------|------------------|------------------------|-------------------------------|---------------|--------------|---------|---|
| D1                                    | Get indecrial Catal<br>$ ($                 | connections.<br>$f_{\rm K}$                      |                                                                                    | Scrit & Filter |                        |                                                                 | Data Tools     |                     |                  | Outline                | $-14$                         |               |              |         |   |
| A                                     | B.                                          | $\mathsf{C}$                                     | $\mathbf{D}$                                                                       | E              | F                      | G                                                               | H              |                     | п                | $\kappa$               | L.                            | M             | $\mathbb{N}$ | $\circ$ | P |
|                                       | Cat2Names nlastYear                         | proplastYear                                     |                                                                                    |                |                        |                                                                 |                |                     |                  |                        |                               |               |              |         |   |
|                                       | 1 calve                                     |                                                  | 4 0.045454545                                                                      |                |                        |                                                                 |                |                     |                  |                        |                               |               |              |         |   |
|                                       | 7 OldMale                                   |                                                  | 5 0,056818182                                                                      |                |                        |                                                                 |                |                     |                  |                        |                               |               |              |         |   |
|                                       | 5 PostRFem                                  |                                                  | 6 0,068181818                                                                      |                |                        |                                                                 |                |                     |                  |                        |                               |               |              |         |   |
|                                       | 4 OldRFem                                   |                                                  | 15 0,170454545                                                                     |                |                        |                                                                 |                |                     |                  |                        |                               |               |              |         |   |
|                                       | 6 YoungMale                                 |                                                  | 15 0,170454545                                                                     |                |                        |                                                                 |                |                     |                  |                        |                               |               |              |         |   |
|                                       | 3 YoungRFem                                 |                                                  | 19 0,215909091                                                                     |                |                        |                                                                 |                |                     |                  |                        |                               |               |              |         |   |
|                                       | 2 Juvenil                                   |                                                  | 24 0,272727273                                                                     |                |                        |                                                                 |                |                     |                  |                        |                               |               |              |         |   |
|                                       |                                             |                                                  |                                                                                    |                |                        |                                                                 |                |                     |                  |                        |                               |               |              |         |   |
|                                       |                                             |                                                  |                                                                                    |                |                        |                                                                 |                |                     |                  |                        |                               |               |              |         |   |
|                                       |                                             |                                                  |                                                                                    |                |                        |                                                                 |                |                     |                  |                        |                               |               |              |         |   |
|                                       |                                             |                                                  |                                                                                    |                |                        |                                                                 |                |                     |                  |                        |                               |               |              |         |   |
|                                       |                                             |                                                  |                                                                                    |                |                        |                                                                 |                |                     |                  |                        |                               |               |              |         |   |
|                                       |                                             |                                                  |                                                                                    |                |                        |                                                                 |                |                     |                  |                        |                               |               |              |         |   |
|                                       |                                             |                                                  |                                                                                    |                |                        |                                                                 |                |                     |                  |                        |                               |               |              |         |   |
|                                       |                                             |                                                  |                                                                                    |                |                        |                                                                 |                |                     |                  |                        |                               |               |              |         |   |
|                                       |                                             |                                                  |                                                                                    |                |                        |                                                                 |                |                     |                  |                        |                               |               |              |         |   |
|                                       |                                             |                                                  |                                                                                    |                |                        |                                                                 |                |                     |                  |                        |                               |               |              |         |   |
|                                       |                                             |                                                  |                                                                                    |                |                        |                                                                 |                |                     |                  |                        |                               |               |              |         |   |
|                                       |                                             |                                                  |                                                                                    |                |                        |                                                                 |                |                     |                  |                        |                               |               |              |         |   |
|                                       |                                             |                                                  |                                                                                    |                |                        |                                                                 |                |                     |                  |                        |                               |               |              |         |   |
|                                       |                                             |                                                  |                                                                                    |                |                        |                                                                 |                |                     |                  |                        |                               |               |              |         |   |
|                                       |                                             |                                                  |                                                                                    |                |                        |                                                                 |                |                     |                  |                        |                               |               |              |         |   |
|                                       |                                             |                                                  |                                                                                    |                |                        |                                                                 |                |                     |                  |                        |                               |               |              |         |   |
|                                       |                                             |                                                  |                                                                                    |                |                        |                                                                 |                |                     |                  |                        |                               |               |              |         |   |
|                                       |                                             |                                                  |                                                                                    |                |                        |                                                                 |                |                     |                  |                        |                               |               |              |         |   |
|                                       | <b>K K R</b> Counts and Proportions TO SRKW |                                                  |                                                                                    |                |                        |                                                                 |                |                     | $\Box$           |                        |                               | $\mathcal{A}$ | Ⅲ口明 139% →   |         | × |

*Counts and Proportions T0 Population Start year-End year (csv)*

**Counts by Year Population Start year-End year (csv):** Number of individuals by life stage (calves, juveniles, young reproductive females, old reproductive females, postreproductive females, young mature males, and old mature males) and year through the selected time period. Last column represents total population size

| $\bullet$ (F)<br>Le Year<br>A1<br>H<br>$\epsilon$<br>Ε<br>F<br>G<br>$\kappa$<br>M.<br>N<br>$\circ$<br>P.<br>R<br>S<br>B<br>D<br>Q<br>L.<br>A<br>А<br>YoungRFe OldRFem PostRFem YoungMal OldMale Total KW<br>calve<br>Juvenil<br>Year<br>17<br>1987<br>17<br>20<br>6<br>10<br>9<br>83<br>4<br>17<br>$\overline{7}$<br>9<br>85<br>$\overline{2}$<br>19<br>21<br>10<br>1988<br>20<br>83<br>1989<br>$\overline{2}$<br>19<br>18<br>$\overline{7}$<br>$\overline{7}$<br>10<br>5<br>20<br>19<br>87<br>1990<br>18<br>6<br>9<br>10<br>90<br>4<br>23<br>20<br>18<br>6<br>10<br>1991<br>9<br>25<br>20<br>$\overline{z}$<br>9<br>9<br>91<br>1992<br>3<br>18<br>$\overline{7}$<br>10<br>97<br>1993<br>6<br>26<br>18<br>21<br>9<br>$\overline{2}$<br>25<br>$\mathbf{Q}$<br>94<br>1994<br>20<br>18<br>9<br>11<br>21<br>22<br>17<br>11<br>э<br>95<br>1995<br>6<br>$\overline{9}$<br>24<br>97<br>1996<br>5<br>25<br>15<br>10<br>9<br>9<br>24<br>13<br>$\overline{7}$<br>9<br>8<br>91<br>1997<br>$\circ$<br>30<br>$\overline{2}$<br>24<br>12<br>10<br>$\overline{7}$<br>88<br>1998<br>26<br>$\overline{7}$<br>25<br>6<br>85<br>1999<br>3<br>23<br>11<br>8<br>9<br>25<br>з<br>21<br>9<br>11<br>5<br>82<br>2000<br>8<br>23<br>79<br>2001<br>3<br>20<br>9<br>13<br>8<br>$\overline{\mathbf{3}}$<br>$\overline{\mathbf{2}}$<br>15<br>17<br>21<br>12<br>79<br>2002<br>4<br>8<br>6<br>13<br>84<br>17<br>22<br>15<br>2003<br>8<br>3<br>17<br>$\overline{2}$<br>23<br>13<br>84<br>2004<br>17<br>$\overline{\mathbf{3}}$<br>9<br>$\overline{7}$<br>16<br>24<br>13<br>19<br>$\overline{\mathbf{3}}$<br>91<br>2005<br>9<br>24<br>89<br>2006<br>3<br>19<br>12<br>9<br>19<br>3<br>3<br>18<br>19<br>87<br>2007<br>16<br>$\overline{9}$<br>16<br>6<br>88<br>2008<br>з<br>20<br>19<br>15<br>16<br>8<br>6<br>$\overline{3}$<br>18<br>15<br>86<br>2009<br>20<br>8<br>16<br>6<br>21<br>19<br>15<br>88<br>2010<br>15<br>6<br>$\overline{\phantom{a}}$<br>5<br>19<br>15<br>24<br>15<br>5<br>88<br>26<br>2011<br>6<br>4 | Tie.<br>Access- | Frem:<br>Web<br>Ted. | From Other<br>Sources -<br>Get External Data | Eritting<br>Connections All - | Howe front Rigidle Formules Oats Renew View 2-55-bs Arrobat<br>B<br><b>OF Properties</b><br>Rafresh<br>no tot tirin<br>Connections | a connections<br>$21 - 21$ | $\mathcal{P}$<br><b>EL Sert</b> littler<br>Sort & Fiter | W. Cirian<br><b>b</b> Reapply<br><b>St</b> Advanced | 因<br>вe<br>Text to Remove<br>Columni Duplicates Validation - | $-\delta$<br>Data Tools | ÷ | *81<br>图<br>Data Consolidate What-If Group Ungroup Subtotal<br>Analysis -<br>$\sim$ | 繇<br>Dutline  | 93 Show Detail<br>T Hide Detail |  |  | 00000 |  |
|----------------------------------------------------------------------------------------------------|-----------------|----------------------|----------------------------------------------|-------------------------------|----------------------------------------------------------------------------------------------------|----------------------------|---------------------------------------------------------|-----------------------------------------------------|--------------------------------------------------------------|-------------------------|---|-------------------------------------------------------------------------------------|---------------|---------------------------------|--|--|-------|--|
|                                                                                                    |                 |                      |                                              |                               |                                                                                                    |                            |                                                         |                                                     |                                                              |                         |   |                                                                                     |               |                                 |  |  |       |  |
|                                                                                                    |                 |                      |                                              |                               |                                                                                                    |                            |                                                         |                                                     |                                                              |                         |   |                                                                                     |               |                                 |  |  |       |  |
|                                                                                                    |                 |                      |                                              |                               |                                                                                                    |                            |                                                         |                                                     |                                                              |                         |   |                                                                                     |               |                                 |  |  |       |  |
|                                                                                                    |                 |                      |                                              |                               |                                                                                                    |                            |                                                         |                                                     |                                                              |                         |   |                                                                                     |               |                                 |  |  |       |  |
|                                                                                                    |                 |                      |                                              |                               |                                                                                                    |                            |                                                         |                                                     |                                                              |                         |   |                                                                                     |               |                                 |  |  |       |  |
|                                                                                                    |                 |                      |                                              |                               |                                                                                                    |                            |                                                         |                                                     |                                                              |                         |   |                                                                                     |               |                                 |  |  |       |  |
|                                                                                                    |                 |                      |                                              |                               |                                                                                                    |                            |                                                         |                                                     |                                                              |                         |   |                                                                                     |               |                                 |  |  |       |  |
|                                                                                                    |                 |                      |                                              |                               |                                                                                                    |                            |                                                         |                                                     |                                                              |                         |   |                                                                                     |               |                                 |  |  |       |  |
|                                                                                                    |                 |                      |                                              |                               |                                                                                                    |                            |                                                         |                                                     |                                                              |                         |   |                                                                                     |               |                                 |  |  |       |  |
|                                                                                                    |                 |                      |                                              |                               |                                                                                                    |                            |                                                         |                                                     |                                                              |                         |   |                                                                                     |               |                                 |  |  |       |  |
|                                                                                                    |                 |                      |                                              |                               |                                                                                                    |                            |                                                         |                                                     |                                                              |                         |   |                                                                                     |               |                                 |  |  |       |  |
|                                                                                                    |                 |                      |                                              |                               |                                                                                                    |                            |                                                         |                                                     |                                                              |                         |   |                                                                                     |               |                                 |  |  |       |  |
|                                                                                                    |                 |                      |                                              |                               |                                                                                                    |                            |                                                         |                                                     |                                                              |                         |   |                                                                                     |               |                                 |  |  |       |  |
|                                                                                                    |                 |                      |                                              |                               |                                                                                                    |                            |                                                         |                                                     |                                                              |                         |   |                                                                                     |               |                                 |  |  |       |  |
|                                                                                                    |                 |                      |                                              |                               |                                                                                                    |                            |                                                         |                                                     |                                                              |                         |   |                                                                                     |               |                                 |  |  |       |  |
|                                                                                                    |                 |                      |                                              |                               |                                                                                                    |                            |                                                         |                                                     |                                                              |                         |   |                                                                                     |               |                                 |  |  |       |  |
|                                                                                                    |                 |                      |                                              |                               |                                                                                                    |                            |                                                         |                                                     |                                                              |                         |   |                                                                                     |               |                                 |  |  |       |  |
|                                                                                                    |                 |                      |                                              |                               |                                                                                                    |                            |                                                         |                                                     |                                                              |                         |   |                                                                                     |               |                                 |  |  |       |  |
|                                                                                                    |                 |                      |                                              |                               |                                                                                                    |                            |                                                         |                                                     |                                                              |                         |   |                                                                                     |               |                                 |  |  |       |  |
|                                                                                                    |                 |                      |                                              |                               |                                                                                                    |                            |                                                         |                                                     |                                                              |                         |   |                                                                                     |               |                                 |  |  |       |  |
|                                                                                                    |                 |                      |                                              |                               |                                                                                                    |                            |                                                         |                                                     |                                                              |                         |   |                                                                                     |               |                                 |  |  |       |  |
|                                                                                                    |                 |                      |                                              |                               |                                                                                                    |                            |                                                         |                                                     |                                                              |                         |   |                                                                                     |               |                                 |  |  |       |  |
|                                                                                                    |                 |                      |                                              |                               |                                                                                                    |                            |                                                         |                                                     |                                                              |                         |   |                                                                                     |               |                                 |  |  |       |  |
|                                                                                                    |                 |                      |                                              |                               |                                                                                                    |                            |                                                         |                                                     |                                                              |                         |   |                                                                                     |               |                                 |  |  |       |  |
|                                                                                                    |                 |                      |                                              |                               |                                                                                                    |                            |                                                         |                                                     |                                                              |                         |   |                                                                                     |               |                                 |  |  |       |  |
|                                                                                                    |                 |                      |                                              |                               |                                                                                                    |                            |                                                         |                                                     |                                                              |                         |   |                                                                                     |               |                                 |  |  |       |  |
|                                                                                                    |                 |                      |                                              |                               |                                                                                                    |                            |                                                         |                                                     |                                                              |                         |   |                                                                                     |               |                                 |  |  |       |  |
| * Counts by Year SRKW 1987 2011                                                                                                    |                 |                      |                                              |                               |                                                                                                    |                            |                                                         |                                                     |                                                              |                         |   |                                                                                     | $\frac{1}{2}$ |                                 |  |  |       |  |

*Counts by Year SRKW 1987-2011*

**Damping Time Population Start year-End year (txt):** Damping time (*τ*) is defined as *τ*  $=$  ln(*z*)/ln( $\rho$ ), where  $\rho$  is the damping ratio and z is the number of times the contribution of  $\lambda_1$  (dominant eigenvalue) becomes as great as that of  $\lambda_2$  (subdominant eigenvalue). Damping times at  $z = 10$  were used to define minimum time horizons for projections of population size.

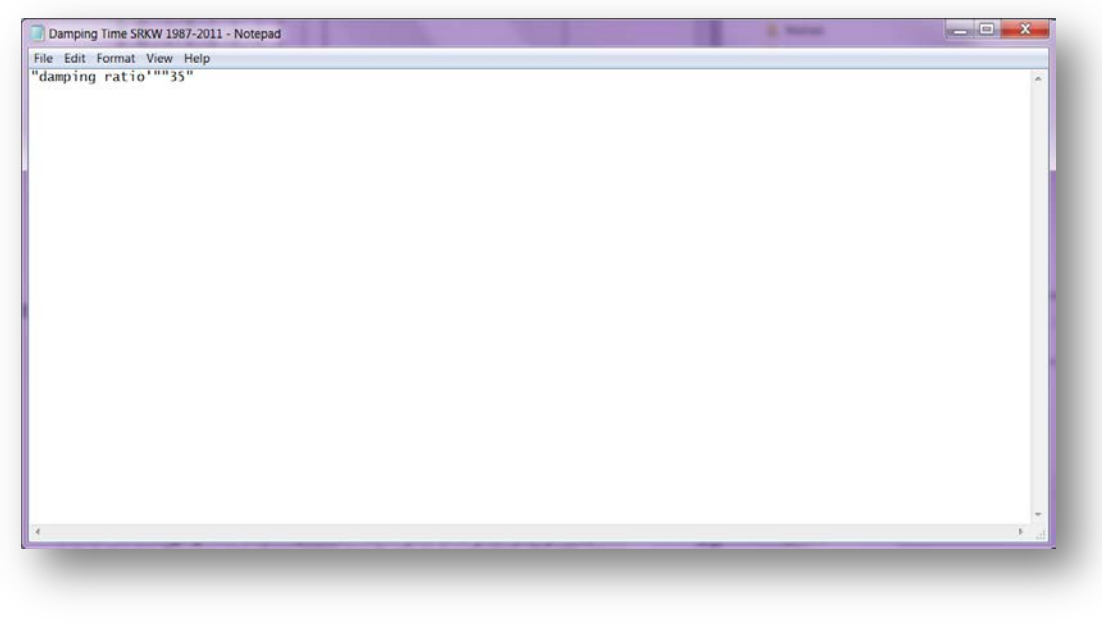

*Damping Time SRKW 1987-2011*

**Det. VRs Sensitivity and Elasticity Population Start year-End year (pdf):** Graphical output for sensitivities and elasticities of vital rates (survival, fecundity and stage transition probabilities)

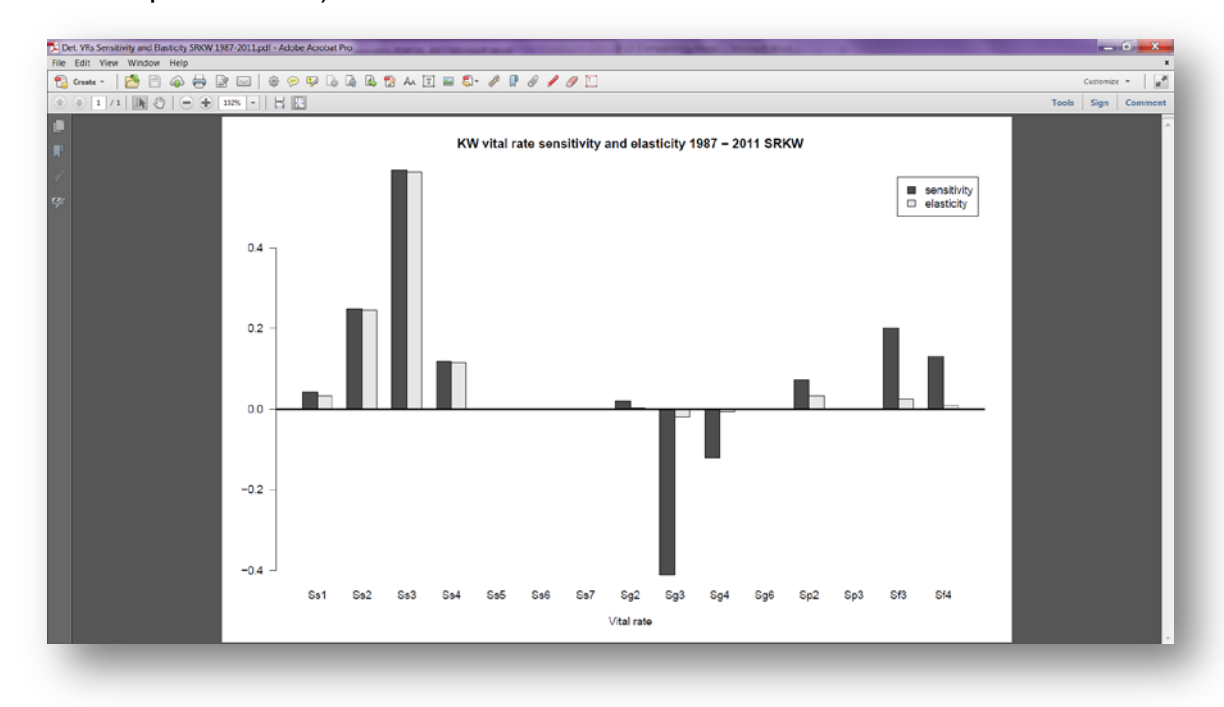

*Det. VRs Sensitivity and Elasticity SRKW 1987-2011*

**Effects of changing KW VRs Population Start year-End year (pdf):** Graphical output showing the response of population growth rate to hypothetical vital rate values ranging from 0.0 to 1.0. Some of these values could be biologically unfeasible (e.g., a fecundity rate of 1.0 would indicate every year all females in the stage produce a viable calf)

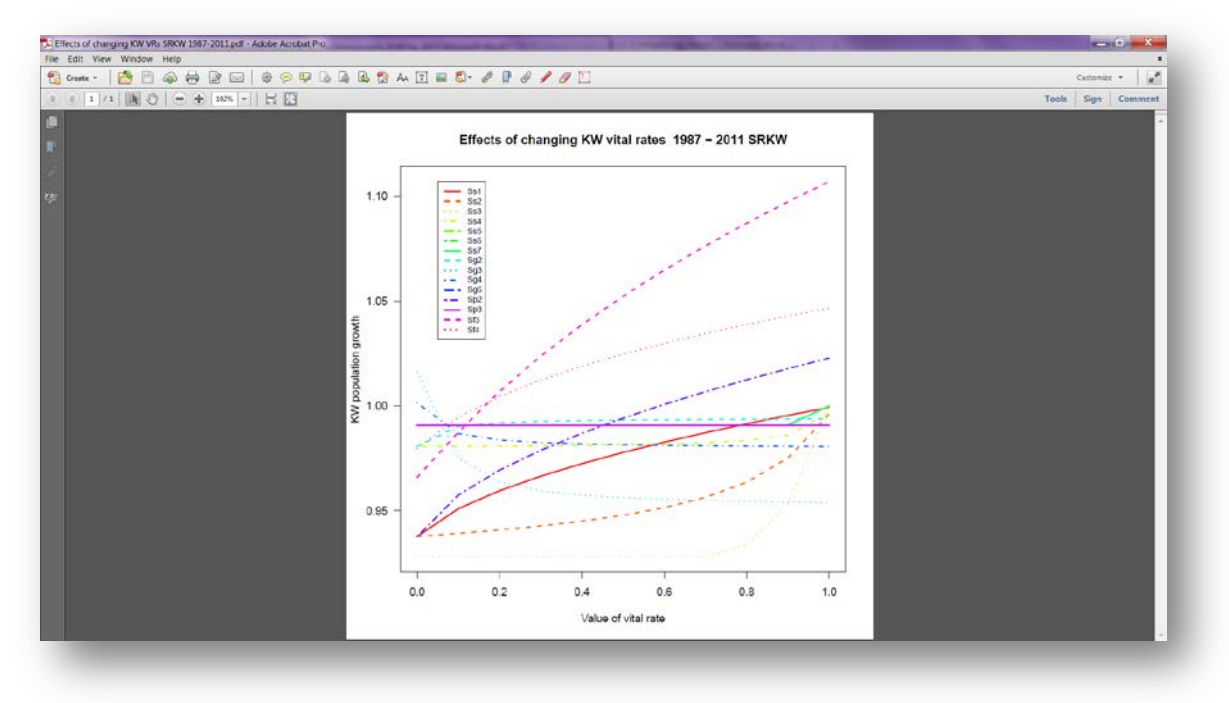

*Effects of changing KW VRs SRKW 1987-2011*

**Eigen Analysis (txt):** Dominant eigenvalue (asymptotic population growth rate), stable stage distribution, sensitivities, elasticities, reproductive value, and damping ratio based on mean matrix of selected population.

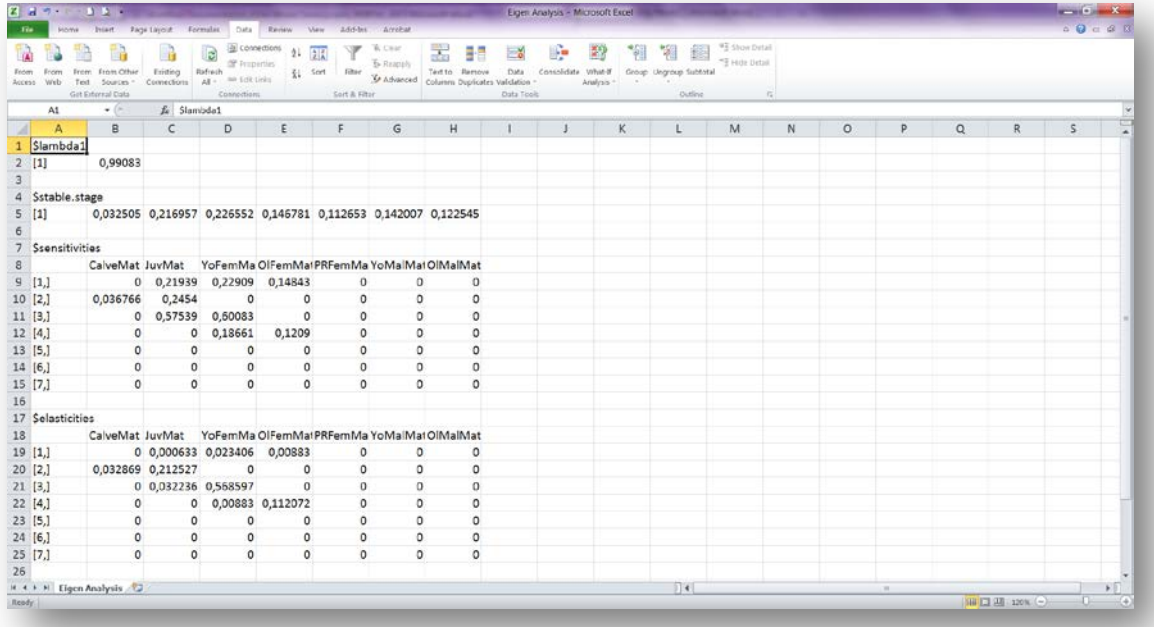

*Eigen Analysis (opens in excel)*

**Elasticities of Interaction Method MatrixPert. Population (Type of Regressions) (pdf):** This plot shows the elasticities ( as determined by variant 2) of all significant interactions (as determined by beta regressions) between Chinook stock/abundance type/lag and killer whale vital rates

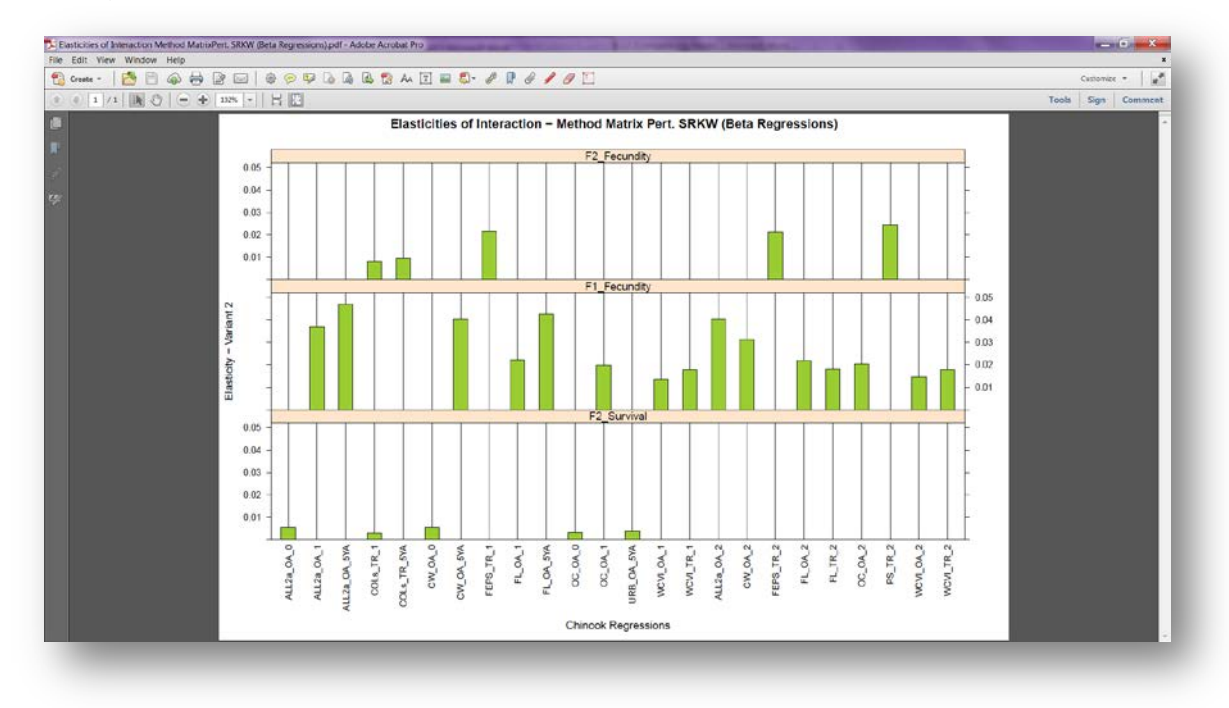

*Elasticities of Interaction Method MatrixPert. SRKW (Beta Regressions)*

**Elasticity of Interactions Population (csv):** This file shows the beta regression statistics and the value of variables involved in the direct perturbations used to compute the elasticities of all significant interactions.

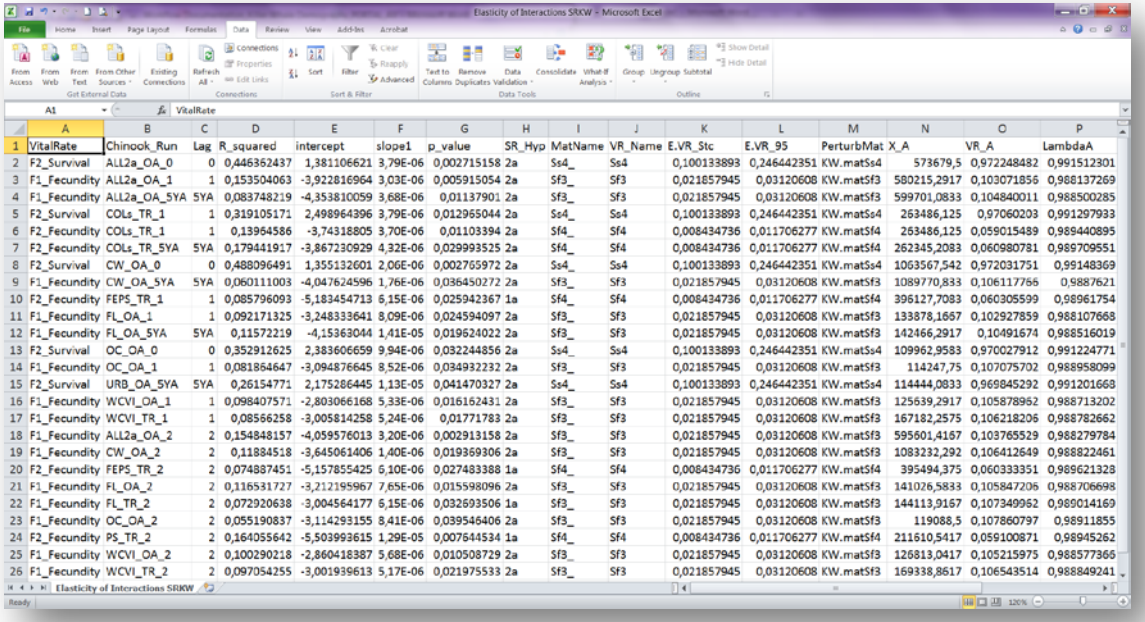

*Elasticity of Interactions SRKW*

**Elasticity with upper CI Population Stage\_Vital rate (pdf):** These plots show the mean upper 95% confidence limit of elasticities of interactions by population (SRKW or NRKW) and vital rate. Interactions characterizing strong hypotheses 1a or 1b are highlighted in blue for SRKW and in green for NRKW. For example, using the 1987- 2011 killer whale data, three vital rates exhibited significant interactions with Chinook salmon stocks: F1\_Fecundity, F2\_Fecundity, and F2\_Survival.

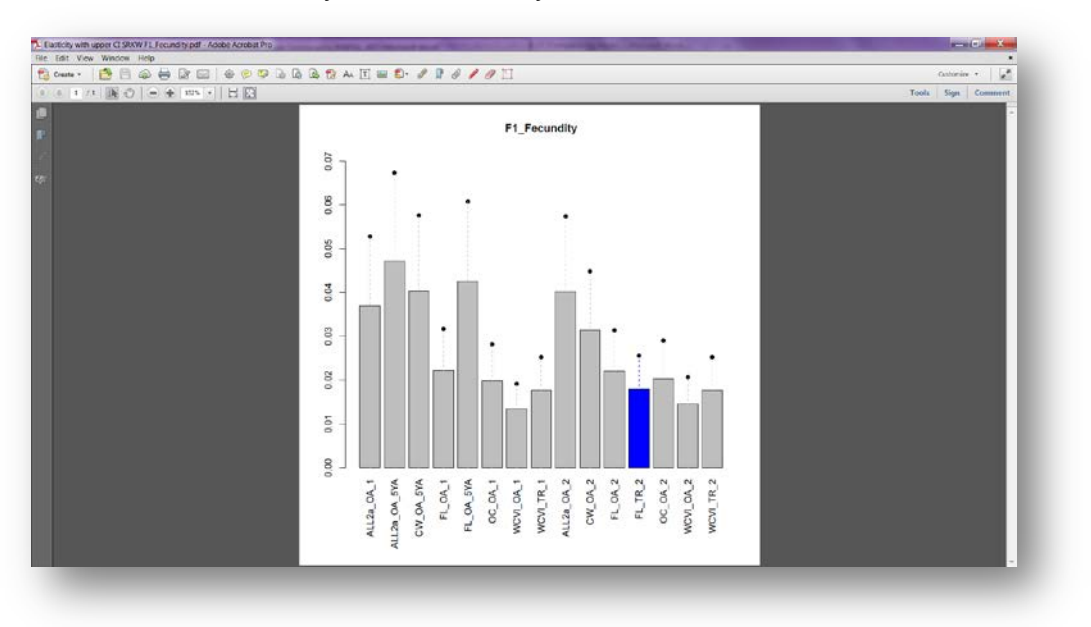

*Elasticity with upper CI SRKW F1\_Fecundity*

**IID Matrices Population (csv)**: Projection matrices produced by discrete time periods within the study period (see Input Port "ENVIR"). Each of these matrices represents population dynamics for discrete temporal strata. Default is six time periods (see Input Ports "Study\_period\_year\_x"). These matrices are used for projections of population size if ENVIR is set to "IID"

|       | <b>Z 200 101</b> |                                                                      |              |                              |         |                                                                       |    |            | <b>ED Matrices SRKW - Microsoft Each - Matrices</b> |            |             |      |                                                           |            |              |                             |                               | $m = 1 - 1$  |
|-------|------------------|----------------------------------------------------------------------|--------------|------------------------------|---------|-----------------------------------------------------------------------|----|------------|-----------------------------------------------------|------------|-------------|------|-----------------------------------------------------------|------------|--------------|-----------------------------|-------------------------------|--------------|
|       |                  |                                                                      |              |                              |         | Tich Here beet Fege Layout Formular Data Fevrer View Add-lite Airport |    |            |                                                     |            |             |      |                                                           |            |              |                             |                               | $A + B = 0$  |
|       |                  | Get External Dota:                                                   |              |                              |         | Connection: Son a Hart                                                |    |            | Duty You'll have a state of the con-                |            | COURSE.     |      |                                                           |            |              |                             |                               |              |
|       | A1               | $\bullet$ (a)                                                        | 五 X1         |                              |         |                                                                       |    |            |                                                     |            |             |      |                                                           |            |              |                             |                               |              |
|       |                  | B                                                                    | $\mathbf{C}$ | D E                          |         | F                                                                     | G  | H          | $\mathbf{1}$ $\mathbf{1}$                           |            | $K$ L M     |      |                                                           | N          | $\circ$      | $P$ $Q$ $R$                 |                               |              |
|       | $\mathsf{X}$ 1   | x <sub>2</sub>                                                       | X3           | $\times 4$                   | X5      | <b>X6</b>                                                             | X7 | X1.1       | X2.1                                                | X3.1       | X4.1        | X5.1 | X6.1                                                      | X7.1       | X1.2         | X2.2                        | X3.2                          | X4.2         |
|       |                  |                                                                      |              | 0 0,003199 0,110887 0,022777 | $\circ$ | $\circ$                                                               |    | 0          | 0 0,003478 0,122698 0,058109                        |            |             |      | $\circ$                                                   | $^{\circ}$ | $^{\circ}$   | 0 0,002967 0,105149 0,04273 |                               |              |
|       |                  |                                                                      |              | 0,829156 0,875 0 0           |         | $\circ$<br>$\circ$                                                    |    |            | 0 0,946485 0,852133 0 0 0                           |            |             |      | $\circ$                                                   | $\circ$    | $\circ$      | 1 0.849674 0                |                               |              |
|       |                  |                                                                      |              | 0 0,056604 0,952381 0        |         | $\circ$<br>$\circ$                                                    |    | $\Omega$   | 0 0,055125 0,922619 0                               |            |             |      | $\circ$                                                   | $\circ$    | $\mathbf{0}$ | 0 0,054965 0,928571         |                               |              |
|       |                  | 0 0 0 0 0 17619                                                      |              | 0.95                         |         | $\circ$<br>$\circ$                                                    |    | $\circ$    | 0 0 0,046131 0,93869                                |            |             |      | 0                                                         | $\Omega$   | $\circ$      | 0 0.046429 0.88929          |                               |              |
|       |                  |                                                                      |              | 0 0 0 0,05 0,964286          |         | $\circ$                                                               |    | $^{\circ}$ | $\circ$                                             | 0 0.049405 |             |      | 1                                                         | $\circ$    | $\circ$      | 0 0 0.04680                 |                               |              |
|       |                  |                                                                      |              |                              |         | 0 0,068396 0 0 0 0,862103                                             |    | $\circ$    | 0,066609                                            |            | $0\qquad 0$ |      | 0 0,883929                                                |            | $\circ$      | 0 0,066417 0                |                               |              |
|       |                  |                                                                      |              |                              |         | $0$ 0 0 0 0 0,078373                                                  |    | 1          | $\circ$ $\circ$                                     |            |             |      |                                                           |            |              | 0 0 0 0,080357 0,930682 0 0 |                               | $\mathbf{0}$ |
|       |                  |                                                                      |              |                              |         |                                                                       |    |            |                                                     |            |             |      |                                                           |            |              |                             |                               |              |
|       |                  |                                                                      |              |                              |         |                                                                       |    |            |                                                     |            |             |      |                                                           |            |              |                             |                               |              |
|       |                  |                                                                      |              |                              |         |                                                                       |    |            |                                                     |            |             |      |                                                           |            |              |                             |                               |              |
|       |                  |                                                                      |              |                              |         |                                                                       |    |            |                                                     |            |             |      |                                                           |            |              |                             |                               |              |
|       |                  |                                                                      |              |                              |         |                                                                       |    |            |                                                     |            |             |      |                                                           |            |              |                             |                               |              |
|       |                  |                                                                      |              |                              |         |                                                                       |    |            |                                                     |            |             |      |                                                           |            |              |                             |                               |              |
|       |                  |                                                                      |              |                              |         |                                                                       |    |            |                                                     |            |             |      |                                                           |            |              |                             |                               |              |
|       |                  |                                                                      |              |                              |         |                                                                       |    |            |                                                     |            |             |      |                                                           |            |              |                             |                               |              |
|       |                  |                                                                      |              |                              |         |                                                                       |    |            |                                                     |            |             |      |                                                           |            |              |                             |                               |              |
|       |                  |                                                                      |              |                              |         |                                                                       |    |            |                                                     |            |             |      |                                                           |            |              |                             |                               |              |
|       |                  |                                                                      |              |                              |         |                                                                       |    |            |                                                     |            |             |      |                                                           |            |              |                             |                               |              |
|       |                  |                                                                      |              |                              |         |                                                                       |    |            |                                                     |            |             |      |                                                           |            |              |                             |                               |              |
|       |                  |                                                                      |              |                              |         |                                                                       |    |            |                                                     |            |             |      |                                                           |            |              |                             |                               |              |
|       |                  |                                                                      |              |                              |         |                                                                       |    |            |                                                     |            |             |      |                                                           |            |              |                             |                               |              |
|       |                  |                                                                      |              |                              |         |                                                                       |    |            |                                                     |            |             |      |                                                           |            |              |                             |                               |              |
|       |                  | $\overline{X} \rightarrow \overline{X}$ IID Matrices SRKW $\sqrt{2}$ |              |                              |         |                                                                       |    |            |                                                     |            |             |      | $\mathbf{H}$ and $\mathbf{H}$ are the set of $\mathbf{H}$ |            |              |                             |                               |              |
| Heady |                  |                                                                      |              |                              |         |                                                                       |    |            |                                                     |            |             |      |                                                           |            |              |                             | IN 13 MIL Long ( -) Land ( +) |              |

*IID Matrices SRKW*

**lambda from IID and VR random Population (csv)**: Stochastic population growth rate computed from IID matrices and from vital rates as random variables (see Input Port "ENVIR")

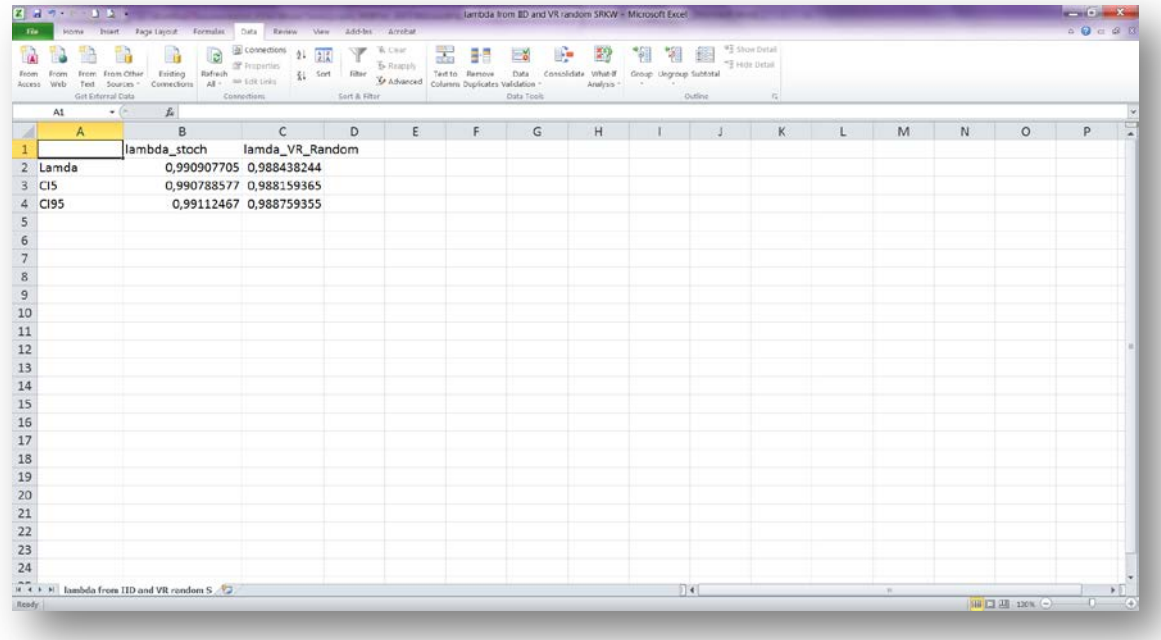

#### *lambda from IID and VR random SRKW*

**MeanMatrix Population (csv):** Two-sex, stage structured matrix based on mean vital rate (survival and fecundity) values for the selected time period. A birth-flow matrix model is used with seven life stages and fixed transition probabilities based on stage duration (details in Vélez-Espino et al. 2014).

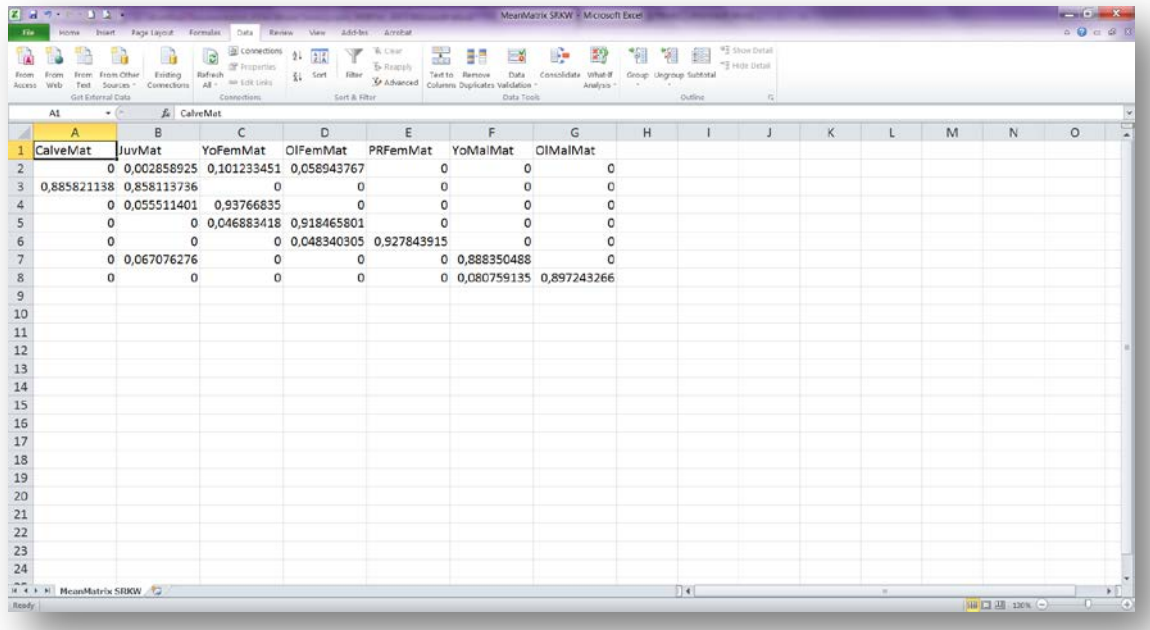

*MeanMatrix SRKW*

**Projections of Pop Size Population Start year – End year IID (pdf)**: Graphical output showing frequency distributions for projections of population size at the four time horizons specified in Input Ports "Time horizons x". Along with stochastic population growth "Lambda\_from\_IID\_and\_VR\_random", these outputs are the components of the analysis showing expected future population dynamics. Therefore, these two outputs can be seen as components of a PVA

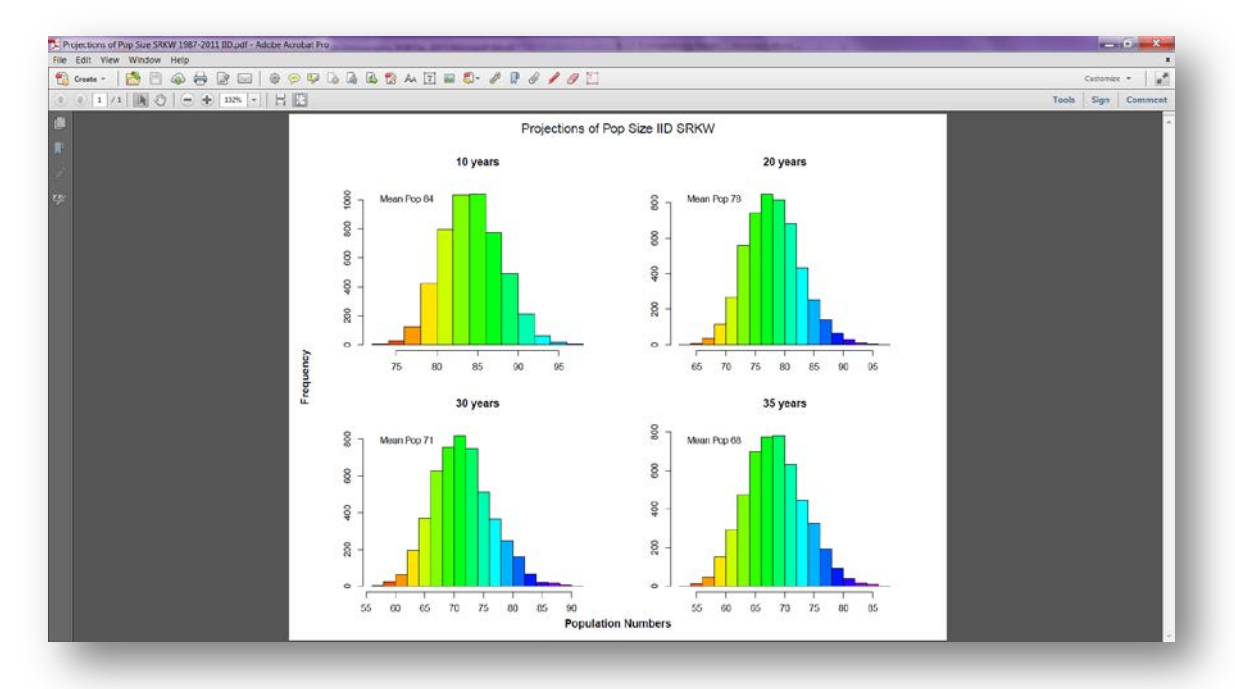

#### *Projections of Pop Size SRKW 1987-2011 IID*

**SimpleRegModels Population (Type of Regressions) (csv)**: Statistics for all significant regressions (beta or linear) between killer whale vital rates and Chinook salmon stocks. The list of regressions includes vital rates not contributing directly to population growth such as survival of males and post-reproductive females.

|       | $2 - 3 - 7 - 1 - 2 - 1 - 1 = 1$ |                                                        |                                         |                     |                                                                                      |                                                                                  |        | SimpleRegModels SRXW (Beta Regressions) - Microsoft Excel                   |                          |                 |                                   |                                                                |   |   |                                               |   |                       |
|-------|---------------------------------|--------------------------------------------------------|-----------------------------------------|---------------------|--------------------------------------------------------------------------------------|----------------------------------------------------------------------------------|--------|-----------------------------------------------------------------------------|--------------------------|-----------------|-----------------------------------|----------------------------------------------------------------|---|---|-----------------------------------------------|---|-----------------------|
|       | File                            |                                                        | Home Insert Page Layout Formulas        |                     |                                                                                      | Data Review View Add-Ins Arrobat                                                 |        |                                                                             |                          |                 |                                   |                                                                |   |   |                                               |   |                       |
|       | From From<br>Access Web         | From From Other<br>Text Sources -<br>Get External Data | Existing<br>Connections                 | G<br>Rafresh<br>AL- | a connections<br>$21 - 21$<br><b>Properties</b><br>弘<br>so Edit Links<br>Connections | W. Clear<br>To Reapply<br>filter<br>Sort<br><b>S</b> Advanced<br>Sort & Filter   | 盂      | Ξě<br>Data<br>Text to Remove<br>Columns Duplicates Validation<br>Data Tools | æ<br>Consolidate What-If | 譵<br>Analysis * | Group Ungroup Subtotal<br>Outline | <sup>9</sup> Show Detail<br>"3 Hide Detail<br>$\Gamma_{\rm H}$ |   |   |                                               |   |                       |
|       | A1                              | $+$ ( $-$                                              | fa VitalRate                            |                     |                                                                                      |                                                                                  |        |                                                                             |                          |                 |                                   |                                                                |   |   |                                               |   | V                     |
| ⊿     | A                               |                                                        | B.                                      | C                   | D                                                                                    | Ε                                                                                | F      | G                                                                           | H                        |                 |                                   | K                                                              | M | N | $\circ$                                       | P | $Q =$                 |
|       | VitalRate                       |                                                        | Chinook_Run                             |                     | Lag R_squared                                                                        | intercept                                                                        | slope1 | p_value                                                                     | SR_Hyp                   |                 |                                   |                                                                |   |   |                                               |   |                       |
|       | 2 F2 Survival                   |                                                        | NBC TR 1                                |                     |                                                                                      | 1 0,280925688 1,081549875 2,25E-05 0,022890412 NA                                |        |                                                                             |                          |                 |                                   |                                                                |   |   |                                               |   |                       |
|       | F2_Survival                     |                                                        |                                         |                     |                                                                                      | URB_OA_5YA _5YA _0,26154771 _2,175286445 1,13E-05 0,041470327 2a                 |        |                                                                             |                          |                 |                                   |                                                                |   |   |                                               |   |                       |
|       |                                 |                                                        |                                         |                     |                                                                                      | 4 F2 Survival ALL1b OA 5YA 5YA 0,270324724 1,583920008 7,62E-06 0,040682065 NA   |        |                                                                             |                          |                 |                                   |                                                                |   |   |                                               |   |                       |
|       |                                 |                                                        | 5 F2_Survival COLs_TR_1                 |                     | 1 0,319105171                                                                        |                                                                                  |        | 2,498964396 3,79E-06 0,012965044 2a                                         |                          |                 |                                   |                                                                |   |   |                                               |   |                       |
|       |                                 |                                                        | 6 F2_Survival OC_OA_0                   |                     |                                                                                      | 0 0,352912625 2,383606659 9,94E-06 0,032244856 2a                                |        |                                                                             |                          |                 |                                   |                                                                |   |   |                                               |   |                       |
|       |                                 |                                                        | 7 F2 Survival ALL2a OA 0                |                     |                                                                                      | 0 0,446362437 1,381106621 3,79E-06 0,002715158 2a                                |        |                                                                             |                          |                 |                                   |                                                                |   |   |                                               |   |                       |
|       |                                 |                                                        | 8 F2 Survival CW OA 0                   |                     |                                                                                      | 0 0,488096491 1,355132601 2,06E-06 0,002765972 2a                                |        |                                                                             |                          |                 |                                   |                                                                |   |   |                                               |   |                       |
|       |                                 |                                                        | 9 F2 Survival ALL2b OA 0                |                     |                                                                                      | 0 0,316100917 2,09305468 3,84E-06 0,011115056 NA                                 |        |                                                                             |                          |                 |                                   |                                                                |   |   |                                               |   |                       |
|       |                                 |                                                        | 10 F2 Survival CW2b TR 1                |                     |                                                                                      | 1 0,291572766 1,85784194 9,41E-07 0,044232219 NA                                 |        |                                                                             |                          |                 |                                   |                                                                |   |   |                                               |   |                       |
|       |                                 |                                                        |                                         |                     |                                                                                      | 11 F2 Survival CW2b_TR_5YA 5YA 0,190361023 1,275079394 1,28E-06 0,047433481 NA   |        |                                                                             |                          |                 |                                   |                                                                |   |   |                                               |   |                       |
|       |                                 |                                                        | 12 M2 Survival PS TR 5YA                |                     |                                                                                      | 5YA 0.33036998 -1,730877414 1,99E-05 0.001883534 1a                              |        |                                                                             |                          |                 |                                   |                                                                |   |   |                                               |   |                       |
|       |                                 |                                                        | 13 M2_Survival UGS_TR_1                 |                     |                                                                                      | 1 0,268796865 1,562199637 2,70E-05 0,019136348 NA                                |        |                                                                             |                          |                 |                                   |                                                                |   |   |                                               |   |                       |
|       |                                 |                                                        | 14 M2_Survival UGS_TR_5YA               |                     |                                                                                      | 5YA 0,251868433 1,048619282 4,60E-05 0,010384856 NA                              |        |                                                                             |                          |                 |                                   |                                                                |   |   |                                               |   |                       |
|       |                                 |                                                        | 15 M2 Survival PS OA 0                  |                     |                                                                                      | 0 0,312684912 0,200444106 2,37E-05 0,03289999 2a                                 |        |                                                                             |                          |                 |                                   |                                                                |   |   |                                               |   |                       |
|       |                                 |                                                        | 16 M2 Survival PS OA 1                  |                     |                                                                                      | 1 0.271718496 0.071668676 2.49E-05 0.015889173 2a                                |        |                                                                             |                          |                 |                                   |                                                                |   |   |                                               |   |                       |
|       |                                 |                                                        | 17 M2 Survival PS OA 5YA                |                     |                                                                                      | 5YA 0,327900525 -0,282311288 2,81E-05 0,006644586 2a                             |        |                                                                             |                          |                 |                                   |                                                                |   |   |                                               |   |                       |
|       |                                 |                                                        |                                         |                     |                                                                                      | 18 M2 Survival URB_OA_5YA 5YA 0,452776864 0,335219001 1,82E-05 0,001874462 2a    |        |                                                                             |                          |                 |                                   |                                                                |   |   |                                               |   |                       |
|       |                                 |                                                        |                                         |                     |                                                                                      | 19 M2 Survival ALL1b OA 5YA 5YA 0,453930544 -0,752854583 1,29E-05 0,001039226 NA |        |                                                                             |                          |                 |                                   |                                                                |   |   |                                               |   |                       |
|       |                                 |                                                        |                                         |                     |                                                                                      | 20 M2_Survival COLf_TR_5YA 5YA 0,450010118 0,453702541 4,41E-06                  |        | 0,0026247 2a                                                                |                          |                 |                                   |                                                                |   |   |                                               |   |                       |
|       |                                 |                                                        |                                         |                     |                                                                                      | 21 M2 Survival COLs TR 5YA 5YA 0,292996853 0,940199022 5,49E-06 0,010039385 2a   |        |                                                                             |                          |                 |                                   |                                                                |   |   |                                               |   |                       |
|       |                                 |                                                        | 22 M2 Survival OC TR 1                  |                     |                                                                                      | 1 0,27420657 1,031155186 1,01E-05 0,019970893 2a                                 |        |                                                                             |                          |                 |                                   |                                                                |   |   |                                               |   |                       |
|       |                                 |                                                        | 23 M2 Survival OC TR 5YA                |                     |                                                                                      | 5YA 0,398134989 -0,821413608 2,42E-05 0,001003316 2a                             |        |                                                                             |                          |                 |                                   |                                                                |   |   |                                               |   |                       |
|       |                                 |                                                        |                                         |                     |                                                                                      | 24 M2 Survival ALL2a TR 5YA 5YA 0,357379056 0,128211347 1,56E-06 0,007165956 2a  |        |                                                                             |                          |                 |                                   |                                                                |   |   |                                               |   |                       |
|       |                                 |                                                        | H 4 + H SimpleRegNodels SRKW (Beta Regr |                     |                                                                                      |                                                                                  |        |                                                                             |                          |                 | Пĸ                                |                                                                |   |   | $  \mathbf{H}   \Box   \mathbf{H}  $ 130% (-) |   | F<br>a Ti<br>$^{(+)}$ |
| Ready |                                 |                                                        |                                         |                     |                                                                                      |                                                                                  |        |                                                                             |                          |                 |                                   |                                                                |   |   |                                               |   |                       |

*SimpleRegModels SRKW (Beta Regressions)*

**Stable Stage Projection Population Start year - End year (pdf): Graphical output** showing the change in stage composition with time towards stable stage distribution. Initial values correspond to counts and proportions in the last year of the study

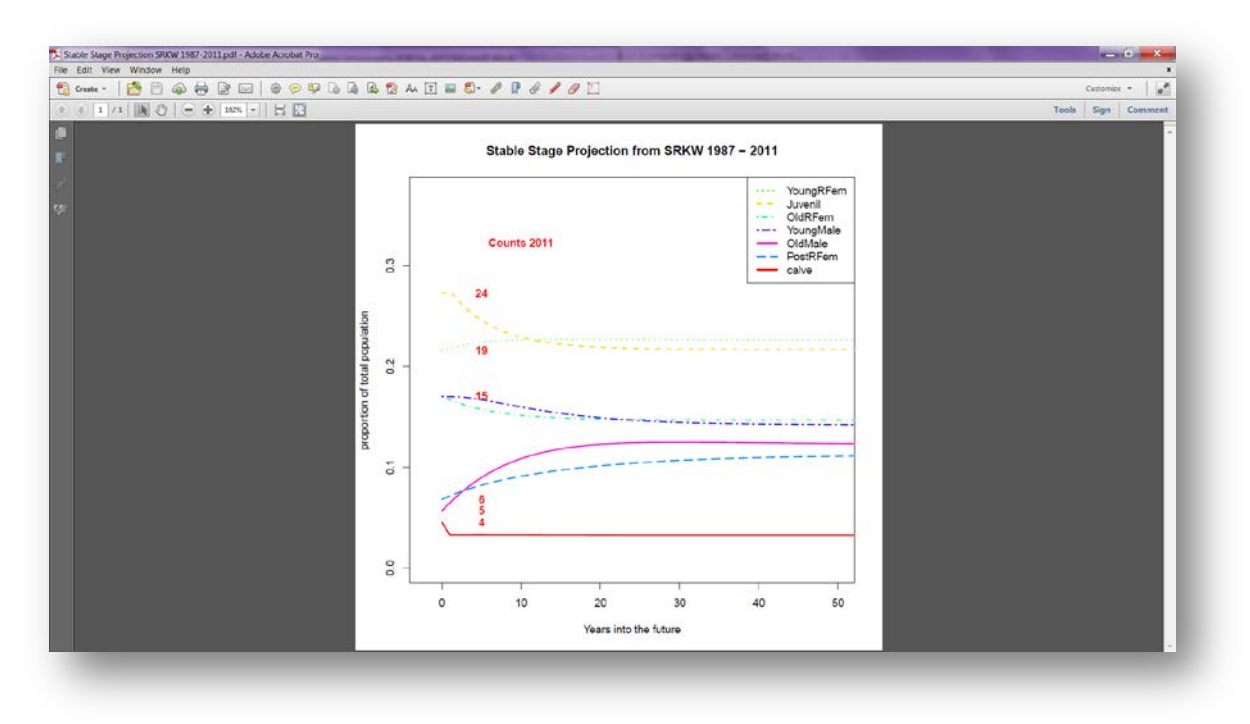

*Stable Stage Projection SRKW 1987-2011*

**Stable State Values Population Start year – End year (csv)**: Long-term projections of population size by life stage based on transient dynamics.

|          | $\begin{array}{c ccccccccc} \mathbf{Z} & \mathbf{H} & \mathbf{G} & \mathbf{A} & \mathbf{A} & \mathbf{B} & \mathbf{B} & \mathbf{B} & \mathbf{A} & \mathbf{A} & \mathbf{B} & \mathbf{A} & \mathbf{A} & \mathbf{A} & \mathbf{A} & \mathbf{A} & \mathbf{A} & \mathbf{A} & \mathbf{A} & \mathbf{A} & \mathbf{A} & \mathbf{A} & \mathbf{A} & \mathbf{A} & \mathbf{A} & \mathbf{A} & \mathbf{A} & \mathbf{A} & \mathbf{A} & \mathbf{A}$ |               |                                         |                                                                                         |                                       |                                                                   |                                                       | Statile State Values SFKW 1987-2011 - Microsoft Excel |                                                                                                    |              |                                              |    |    |                               | and County                                                                                                    |  |
|----------|----------------------------------------------------------------------------------------------------|---------------|-----------------------------------------|-----------------------------------------------------------------------------------------|---------------------------------------|-------------------------------------------------------------------|-------------------------------------------------------|-------------------------------------------------------|----------------------------------------------------------------------------------------------------|--------------|----------------------------------------------|----|----|-------------------------------|----------------------------------------------------------------------------------------------------|--|
|          |                                                                                                    |               |                                         | Howe buset Regislayout Formulas Data Review View Add-bu Arrobat                         |                                       |                                                                   |                                                       |                                                       |                                                                                                    |              |                                              |    |    |                               | 0.00000                                                                                                    |  |
|          | From From Other<br>Access Web<br>Ted Sources -<br>Get External Data                                                                                                    |               | Eritting<br>Connections                 | <b>Control Commerce Commerce</b><br>Rafnuth<br>no Edit Links<br>$AB = 1$<br>Connections | E connections 21 25<br>Ki Sort Titler | W. Ciran<br>Y<br><b>5</b> -Reapply<br>& Advanced<br>Sort & Filter | 丟<br>Text to Bertove<br>Columns Depricates Validation | Data :<br>Data Tools                                  | Consolidate Villut-If Group Ungroup Subtotal<br>Analyzis."                                                                                                    | Dutline      | <sup>93</sup> Show Detail<br>TE Hitle Detail |    |    |                               |                                                                                                    |  |
|          | A1                                                                                                    | $\bullet$ (F) | $f_a$ 0                                 |                                                                                         |                                       |                                                                   |                                                       |                                                       |                                                                                                    |              |                                              |    |    |                               |                                                                                                    |  |
|          | $\mathbf{A}$                                                                                                    | B             | $\epsilon$                              | D                                                                                       | Ε                                     | F.                                                                | $\mathsf{G}$                                          | H                                                     | <b>The Contract of Contract of Contract of Contract of Contract of Contract of Contract of Contract of Contract of Contract of Contract of Contract of Contract of Contract of Contract of Contract of Contract of Contract of C</b> | $\mathbf{J}$ | K                                            | L. | M  | N                             | $\circ$                                                                                                    |  |
|          | $\Omega$                                                                                                    | $\mathbf{1}$  | $\overline{2}$                          | 3                                                                                       | 4                                     | 5                                                                 | 6                                                     | $\overline{7}$                                        | 8                                                                                                    | 9            | 10                                           | 11 | 12 | 13                            | 14                                                                                                    |  |
|          | 2 calve                                                                                                    |               |                                         |                                                                                         |                                       |                                                                   |                                                       |                                                       |                                                                                                    |              |                                              |    |    |                               | 4 2,876206269 2,871997812 2,866734826 2,857802169 2,84588176 2,83154342 2,815255959 2,797404993 2,778307635 2,7582246 2,73737017 2,715920394 2,69401985 2                     |  |
|          | 3 Juvenil                                                                                                    |               |                                         |                                                                                         |                                       |                                                                   |                                                       |                                                       |                                                                                                    |              |                                              |    |    |                               | 24 24 13801422 23 26096587 22 50463069 21 85094703 21 28209936 20 78340401 20 34276547 19 95021972 19 59755805 19 27801739 18 98602518 18 71698935 18 46712536 1              |  |
|          |                                                                                                    |               |                                         |                                                                                         |                                       |                                                                   |                                                       |                                                       |                                                                                                    |              |                                              |    |    |                               | 4 YoungRFern 19 19,14797227 19,29438255 19,38298065 19,42407106 19,42631334 19,39683832 19,34151726 19,26518398 19,17181792 19,06469478 18,94651065 18,81948423 18,68544103 1 |  |
|          | 5 OldRFem                                                                                                    |               |                                         |                                                                                         |                                       |                                                                   |                                                       |                                                       |                                                                                                    |              |                                              |    |    |                               | 15 14,66777195 14,3695693 14,10254457 13,86144528 13,64193028 13,44041838 13,25395471 13,08010056 12,91684271 12,76251864 12,61575495 12,47541665 12,34056529 1               |  |
|          | 6 PostRFem                                                                                                    |               |                                         |                                                                                         |                                       |                                                                   |                                                       |                                                       |                                                                                                    |              |                                              |    |    |                               | 6 6292168072 6547194435 6769403886 6962671517 7130338899 7275296637 7,400053645 7,506794966 7,597430088 7,6736334 7,736878106 7,788464721 7,829545051                         |  |
|          |                                                                                                    |               |                                         |                                                                                         |                                       |                                                                   |                                                       |                                                       |                                                                                                    |              |                                              |    |    |                               | 7 YoungMale 15 14,93508794 14,88668075 14,78484907 14,6436547 14,47437795 14,28584468 14,08491043 13,876854 13,66569646 13,45445932 13,24537312 13,04004553 12,83959675 1     |  |
|          | OldMale                                                                                                    |               |                                         |                                                                                         |                                       |                                                                   |                                                       |                                                       |                                                                                                    |              |                                              |    |    |                               | 5 5.697603359 6,318281033 6,871270574 7,359212877 7,785613087 8,154527161 8,470307045 8,737411143 8,960266039 9,143168193 9,290216592 9,405269155 9,491917215 9               |  |
| 9        |                                                                                                    |               |                                         |                                                                                         |                                       |                                                                   |                                                       |                                                       |                                                                                                    |              |                                              |    |    |                               |                                                                                                    |  |
| 10<br>11 |                                                                                                    |               |                                         |                                                                                         |                                       |                                                                   |                                                       |                                                       |                                                                                                    |              |                                              |    |    |                               |                                                                                                    |  |
| 12       |                                                                                                    |               |                                         |                                                                                         |                                       |                                                                   |                                                       |                                                       |                                                                                                    |              |                                              |    |    |                               |                                                                                                    |  |
| 13       |                                                                                                    |               |                                         |                                                                                         |                                       |                                                                   |                                                       |                                                       |                                                                                                    |              |                                              |    |    |                               |                                                                                                    |  |
| 14       |                                                                                                    |               |                                         |                                                                                         |                                       |                                                                   |                                                       |                                                       |                                                                                                    |              |                                              |    |    |                               |                                                                                                    |  |
| 15       |                                                                                                    |               |                                         |                                                                                         |                                       |                                                                   |                                                       |                                                       |                                                                                                    |              |                                              |    |    |                               |                                                                                                    |  |
| 16       |                                                                                                    |               |                                         |                                                                                         |                                       |                                                                   |                                                       |                                                       |                                                                                                    |              |                                              |    |    |                               |                                                                                                    |  |
| 17       |                                                                                                    |               |                                         |                                                                                         |                                       |                                                                   |                                                       |                                                       |                                                                                                    |              |                                              |    |    |                               |                                                                                                    |  |
| 18       |                                                                                                    |               |                                         |                                                                                         |                                       |                                                                   |                                                       |                                                       |                                                                                                    |              |                                              |    |    |                               |                                                                                                    |  |
| 19       |                                                                                                    |               |                                         |                                                                                         |                                       |                                                                   |                                                       |                                                       |                                                                                                    |              |                                              |    |    |                               |                                                                                                    |  |
| 20       |                                                                                                    |               |                                         |                                                                                         |                                       |                                                                   |                                                       |                                                       |                                                                                                    |              |                                              |    |    |                               |                                                                                                    |  |
| 21       |                                                                                                    |               |                                         |                                                                                         |                                       |                                                                   |                                                       |                                                       |                                                                                                    |              |                                              |    |    |                               |                                                                                                    |  |
| 22       |                                                                                                    |               |                                         |                                                                                         |                                       |                                                                   |                                                       |                                                       |                                                                                                    |              |                                              |    |    |                               |                                                                                                    |  |
| 23       |                                                                                                    |               |                                         |                                                                                         |                                       |                                                                   |                                                       |                                                       |                                                                                                    |              |                                              |    |    |                               |                                                                                                    |  |
| 24       |                                                                                                    |               |                                         |                                                                                         |                                       |                                                                   |                                                       |                                                       |                                                                                                    |              |                                              |    |    |                               |                                                                                                    |  |
| 25       |                                                                                                    |               |                                         |                                                                                         |                                       |                                                                   |                                                       |                                                       |                                                                                                    |              |                                              |    |    |                               |                                                                                                    |  |
| 26       |                                                                                                    |               | H 4 + H Stable State Values SRKW 1987-2 |                                                                                         |                                       |                                                                   |                                                       |                                                       |                                                                                                    | $34 -$       |                                              |    |    |                               |                                                                                                    |  |
| Rendy.   |                                                                                                    |               |                                         |                                                                                         |                                       |                                                                   |                                                       |                                                       |                                                                                                    |              |                                              |    |    | <b>SHEET AND 12000 - 2000</b> |                                                                                                    |  |
|          |                                                                                                    |               |                                         |                                                                                         |                                       |                                                                   |                                                       |                                                       |                                                                                                    |              |                                              |    |    |                               |                                                                                                    |  |

*Stable State Values SRKW 1987-2011*

**Stats by Category Population Start year – End year (csv):** Mean and variance of vital rates (survival and fecundity) by life stage. Mean and variance generated from annual values during the selected time period are used to generate vital rate probability distributions (see "Stochastic\_Vital\_rates").

| Frem:<br>Web<br>Access.<br>Get External Data | Eritting<br>From Other<br>Ted Sources Connections All -    | Home thiant Rige-Ligout Formulai Data Review View 2-55-bis, Acrobat<br>g connections<br><b>Of Properties</b><br>Rafresh<br>an Edit Links<br>Connections | $21 - 21$<br>卦<br>Sort | W. Ciran<br>Ψ<br>To Reapply<br>filter<br><b>Se</b> Advanced<br>Sort & Fiter | 盂<br>Text to Remove<br>Column Duplicates Validation | Data:<br>Data Tools | ÷<br>29<br>Consolidate Vilhat-If<br>Analysis - | 犅<br>'엔<br>Group Ungroup Subtotal<br>$\sim$ | Outline       | <sup>93</sup> Show Detail<br>TE Hitle Detail<br>$\sim$ |               |   |         |   |  |
|----------------------------------------------|------------------------------------------------------------|----------------------------------------------------------------------------------------------------|------------------------|-----------------------------------------------------------------------------|-----------------------------------------------------|---------------------|------------------------------------------------|---------------------------------------------|---------------|--------------------------------------------------------|---------------|---|---------|---|--|
| A1                                           | $\bullet$ (Fig.                                            | fa Category                                                                                                    |                        |                                                                             |                                                     |                     |                                                |                                             |               |                                                        |               |   |         |   |  |
| $\mathbf{A}$                                 | B                                                          | $\mathsf{C}$                                                                                                    | D                      | E                                                                           | F                                                   | G                   | H                                              |                                             |               | K                                                      | M             | N | $\circ$ | P |  |
| Category                                     | Mean_Surv Var_Surv                                         |                                                                                                    | Mean_Offspr_Var_Offspr |                                                                             |                                                     |                     |                                                |                                             |               |                                                        |               |   |         |   |  |
| calve                                        |                                                            | 0,784679089 0,08087138                                                                                                    | $\circ$                |                                                                             | o                                                   |                     |                                                |                                             |               |                                                        |               |   |         |   |  |
| Juvenil                                      |                                                            | 0,980701413 0,002173426                                                                                                    | $\bf{0}$               |                                                                             | $\Omega$                                            |                     |                                                |                                             |               |                                                        |               |   |         |   |  |
|                                              | 4 YoungRFem 0,984551768 0,00111008 0,116279866 0,005860444 |                                                                                                    |                        |                                                                             |                                                     |                     |                                                |                                             |               |                                                        |               |   |         |   |  |
| 5 OldRFem                                    |                                                            | 0,966806107 0,002933632 0,069369375 0,005502706                                                                                                    |                        |                                                                             |                                                     |                     |                                                |                                             |               |                                                        |               |   |         |   |  |
| 6 PostRFem                                   | 0,927843915 0,011568907                                    |                                                                                                    | $\circ$                |                                                                             | $\circ$                                             |                     |                                                |                                             |               |                                                        |               |   |         |   |  |
|                                              | 7 YoungMale 0,969109623 0,004211171                        |                                                                                                    | $\circ$                |                                                                             | o                                                   |                     |                                                |                                             |               |                                                        |               |   |         |   |  |
| 8 OldMale                                    | 0,897243266 0,020918201                                    |                                                                                                    | $\Omega$               |                                                                             | $\Omega$                                            |                     |                                                |                                             |               |                                                        |               |   |         |   |  |
|                                              |                                                            |                                                                                                    |                        |                                                                             |                                                     |                     |                                                |                                             |               |                                                        |               |   |         |   |  |
|                                              |                                                            |                                                                                                    |                        |                                                                             |                                                     |                     |                                                |                                             |               |                                                        |               |   |         |   |  |
|                                              |                                                            |                                                                                                    |                        |                                                                             |                                                     |                     |                                                |                                             |               |                                                        |               |   |         |   |  |
|                                              |                                                            |                                                                                                    |                        |                                                                             |                                                     |                     |                                                |                                             |               |                                                        |               |   |         |   |  |
|                                              |                                                            |                                                                                                    |                        |                                                                             |                                                     |                     |                                                |                                             |               |                                                        |               |   |         |   |  |
|                                              |                                                            |                                                                                                    |                        |                                                                             |                                                     |                     |                                                |                                             |               |                                                        |               |   |         |   |  |
|                                              |                                                            |                                                                                                    |                        |                                                                             |                                                     |                     |                                                |                                             |               |                                                        |               |   |         |   |  |
|                                              |                                                            |                                                                                                    |                        |                                                                             |                                                     |                     |                                                |                                             |               |                                                        |               |   |         |   |  |
|                                              |                                                            |                                                                                                    |                        |                                                                             |                                                     |                     |                                                |                                             |               |                                                        |               |   |         |   |  |
|                                              |                                                            |                                                                                                    |                        |                                                                             |                                                     |                     |                                                |                                             |               |                                                        |               |   |         |   |  |
|                                              |                                                            |                                                                                                    |                        |                                                                             |                                                     |                     |                                                |                                             |               |                                                        |               |   |         |   |  |
|                                              |                                                            |                                                                                                    |                        |                                                                             |                                                     |                     |                                                |                                             |               |                                                        |               |   |         |   |  |
|                                              |                                                            |                                                                                                    |                        |                                                                             |                                                     |                     |                                                |                                             |               |                                                        |               |   |         |   |  |
|                                              |                                                            |                                                                                                    |                        |                                                                             |                                                     |                     |                                                |                                             |               |                                                        |               |   |         |   |  |
|                                              |                                                            |                                                                                                    |                        |                                                                             |                                                     |                     |                                                |                                             |               |                                                        |               |   |         |   |  |
|                                              |                                                            |                                                                                                    |                        |                                                                             |                                                     |                     |                                                |                                             |               |                                                        |               |   |         |   |  |
|                                              | R (F) Stats by Category SRKW 1987-201                      |                                                                                                    |                        |                                                                             |                                                     |                     |                                                |                                             | $\frac{1}{2}$ |                                                        | $\mathcal{R}$ |   |         |   |  |

*Stats by Category SRKW 1987-2011*

**Stochastic Elasticity of VR Population (pdf):** Graphical output for stochastic elasticities of vital rates based on "Stochastic Vital rates"

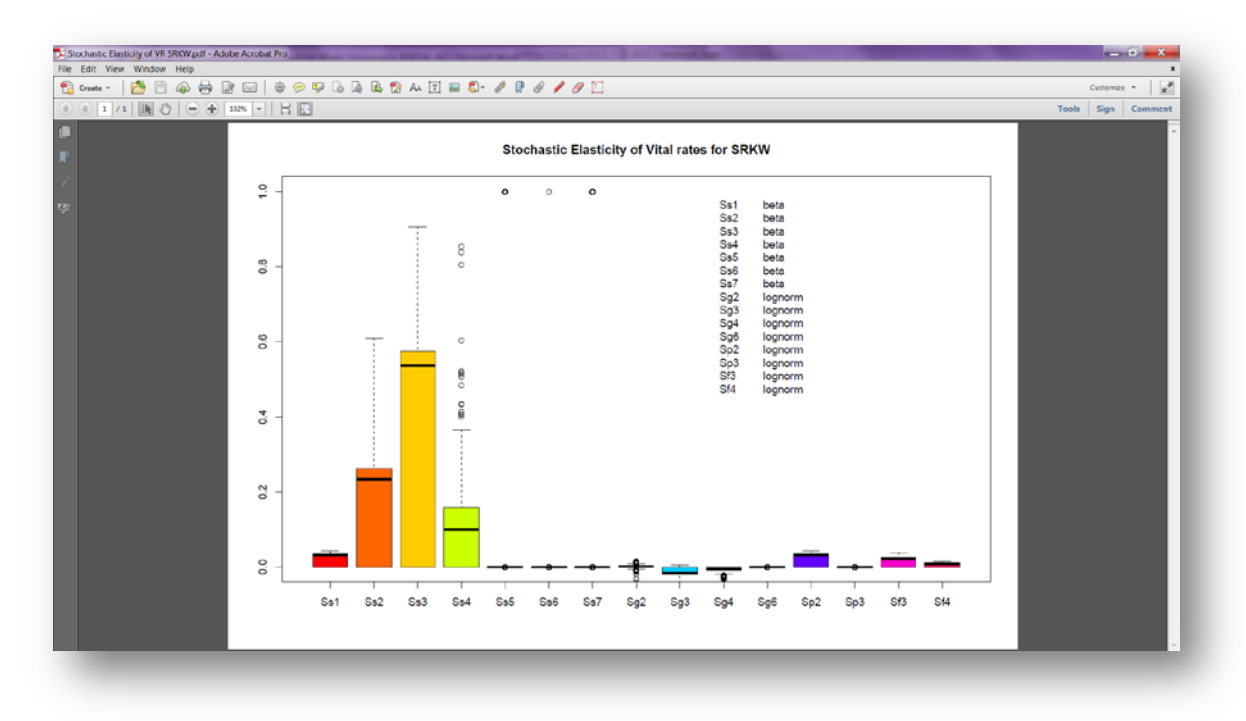

*Stochastic Elasticity of VR SRKW*

**Stochastic Elasticity Stats Population (csv):** Mean, median, minimum, maximum, and 95% confidence limits of stochastic elasticities of vital rates.

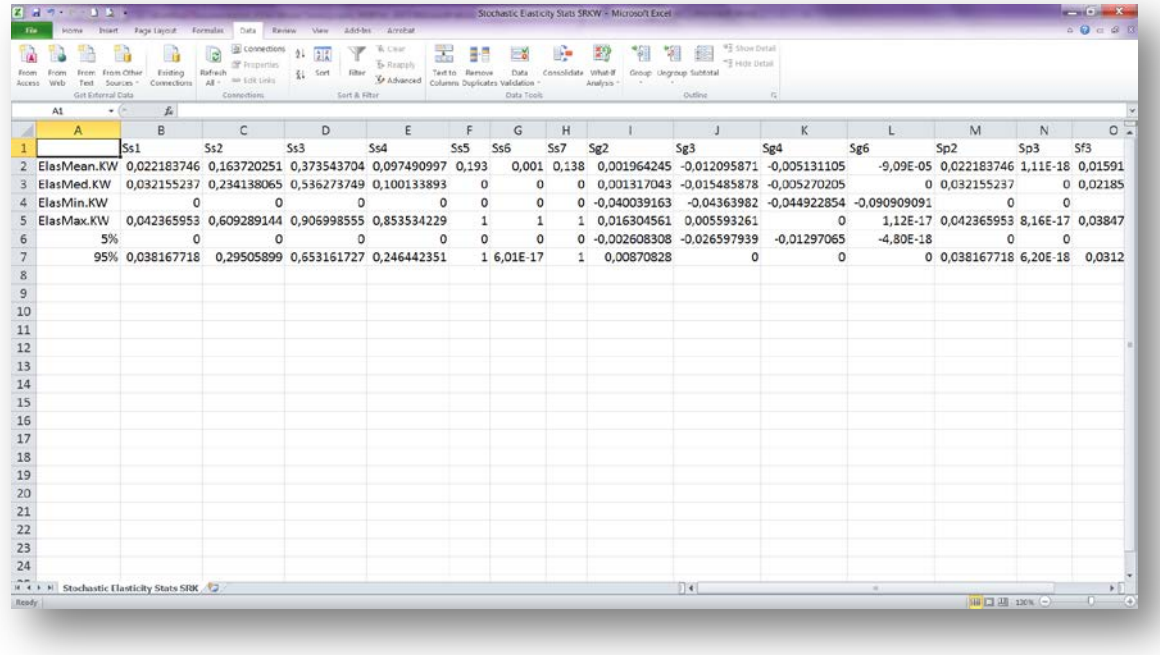

#### *Stochastic Elasticity Stats SRKW*

**Stochastic Vital Rates Population (pdf):** Graphical output for vital rate probability distributions. Beta distribution used for survival; lognormal distribution used for fecundity.

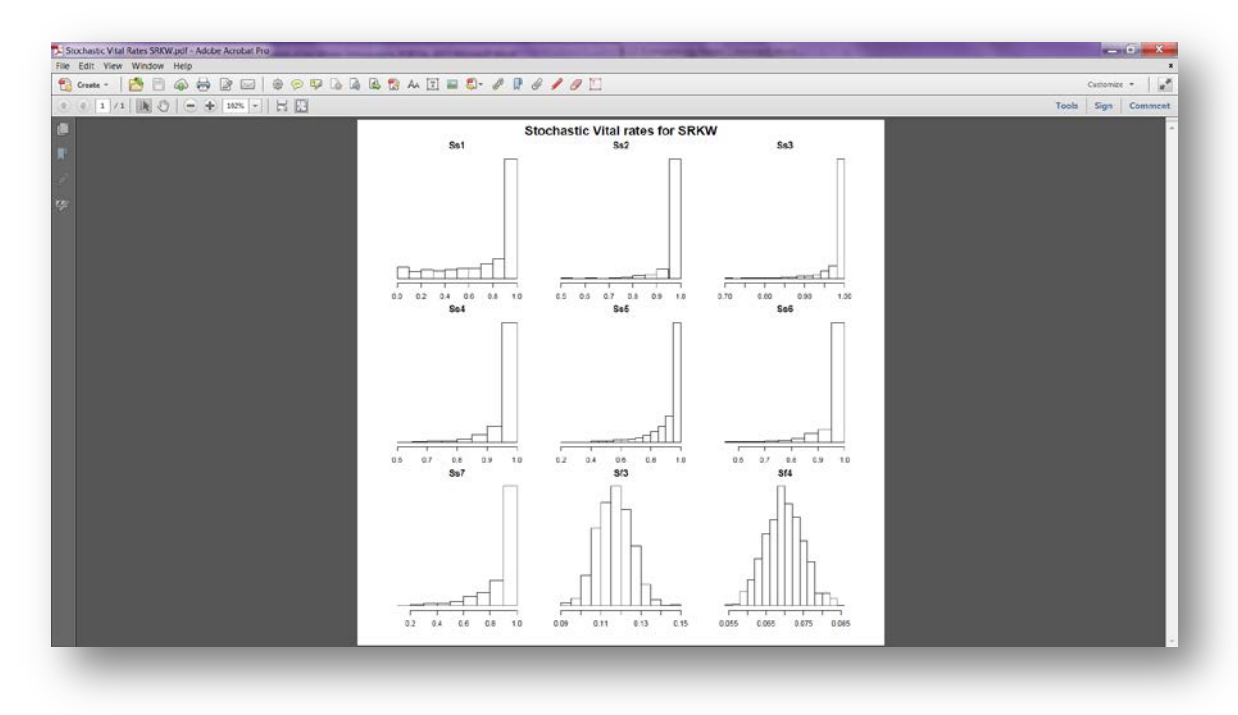

*Stochastic Vital Rates SRKW*

**Vital rates estimates Population Start year – End year (csv):** Vital rate (survival and fecundity) values by year and life stage through the selected time period

| Access Web<br>A1<br>$\triangleq$ A | Text.<br>Get External Data | From Other Existing Reference Communities = 1 Seat Filiance & Francisky Text to Remove Data Consolidate What if Group Ungrous<br>Sources Communities = All = = Edit Links = 3 Advanced Columns Deplicates Validation = Analysis = | <b>B</b> Connections 21 2 2 V W Clear<br>Properties <b>ALLA</b> |                                |                                  |                                                                                    |                                                           |                              |                |   |   |         |
|------------------------------------|----------------------------|----------------------------------------------------------------------------------------------------|-----------------------------------------------------------------|--------------------------------|----------------------------------|------------------------------------------------------------------------------------|-----------------------------------------------------------|------------------------------|----------------|---|---|---------|
|                                    |                            |                                                                                                    |                                                                 | E-Reapply                      | 睾                                | and the property<br>Text to Remove Data Consolidate What-If Group Ungroup Subtotal | 智智图 The Detail                                            |                              |                |   |   |         |
|                                    |                            |                                                                                                    | Connections Sort & Filter                                       |                                |                                  | Data Tools                                                                         | Outline                                                   |                              |                |   |   |         |
|                                    | $\bullet$ (m $\bullet$     | fu<br>B C D                                                                                                    |                                                                 | $E = \sqrt{1 - \frac{1}{2}}$   |                                  |                                                                                    |                                                           | $F$ G H I J                  | K.             | M | N |         |
|                                    |                            |                                                                                                    |                                                                 |                                |                                  |                                                                                    |                                                           |                              |                |   |   | $\circ$ |
| U.<br>2 1987                       | 0.75                       | Calf_Survival Juvenile_Survival F1_Survival F2_Survival F3_Survival M1_Survival M2_Survival F1_Fecundity F2_Fecundity<br>$\mathbf{1}$                                                                                             |                                                                 |                                |                                  |                                                                                    |                                                           | 0.15 0.057142857             |                |   |   |         |
| 1988                               | $\overline{\mathbf{a}}$    |                                                                                                    | 1                                                               |                                |                                  | $1 \qquad \qquad 1 \qquad \qquad 1$                                                | $\mathbf{1}$<br>1 0.095238095 0                           |                              |                |   |   |         |
| 1989                               | $\sim$ 1                   |                                                                                                    |                                                                 |                                | $1 \quad \cdots \quad \cdots$    | 1 0,761904762                                                                      |                                                           |                              |                |   |   |         |
| 5 1990                             | $\sim$ 1                   |                                                                                                    | 1.                                                              | $\mathbf{1}$                   | 1 0,857142857<br>$\mathbf{1}$    | $\mathbf{1}$<br>$\mathbf{1}$                                                       | $\mathbf{1}$<br>$\mathbf{1}$                              | 0,05 0.055555556<br>$0.25$ 0 |                |   |   |         |
| 6 1991                             | 0.75                       | 0.944444444                                                                                                    |                                                                 | $\mathbf{1}$                   | 1                                | $\mathbf{1}$                                                                       | 0,95 0,1 0,108108108                                      |                              |                |   |   |         |
| 7 1992                             | $\overline{1}$             | 1                                                                                                    |                                                                 | $\mathbf{1}$                   | $\mathbf{1}$                     | $\mathbf{1}$                                                                       | 1 0,1111111111                                            | 0.05                         |                |   |   |         |
|                                    | 8 1993 0.833333333         | 0.951020408                                                                                                    |                                                                 | 0,875 0,952380952              | $\mathbf{1}$                     | $\mathbf{1}$                                                                       | 1 0,222222222 0,095238095                                 |                              |                |   |   |         |
| 9 1994                             | $\mathbf{1}$               | 1                                                                                                    | $\mathbf{1}$                                                    | $\sim$ $\sim$ 1                |                                  |                                                                                    | 1 0,857142857 0,772727273 0,1                             | $\sim$ 0                     |                |   |   |         |
| 10 1995                            | 1                          | 1                                                                                                    |                                                                 | 0,875<br>1                     |                                  |                                                                                    | 1 0,833333333 0,9 0,181818182 0,114285714                 |                              |                |   |   |         |
| 11 1996                            | $\sim$ 1                   | $\mathbf{1}$                                                                                                    |                                                                 | 1 0.915714286                  |                                  | 0.625                                                                              | 1 0.9 0.166666667 0.066666667                             |                              |                |   |   |         |
|                                    |                            | 12 1997 NA 0.94375                                                                                                    | $\sim$ 1                                                        | $\sim$ 1                       | $\mathbf{1}$                     |                                                                                    | 1 0,777777778 0                                           | $\Omega$                     |                |   |   |         |
|                                    |                            | 13 1998 1 0,94047619                                                                                                    |                                                                 | 0.9 0.953703704                | $\mathbf{1}$                     |                                                                                    | 1 0,666666667 0,083333333                                 | $\Omega$                     |                |   |   |         |
|                                    | 14 1999 0,333333333        | 1                                                                                                    |                                                                 | 0,955 0,808333333              |                                  |                                                                                    | 1 0,928571429 0,12                                        | $\Omega$                     |                |   |   |         |
|                                    | 15 2000 0,666666667        | 1                                                                                                    |                                                                 | 1 0.857142857                  | $\mathbf{1}$                     |                                                                                    | 0,9 0,571428571 0,12                                      | $\Omega$                     |                |   |   |         |
|                                    | 16 2001 0,666666667        |                                                                                                    | 0,975                                                           | $\mathbf{1}$                   | $\mathbf{1}$                     | $\mathbf{1}$                                                                       | 1 0,170212766                                             |                              |                |   |   |         |
|                                    | 17 2002<br>$\mathbf{1}$    |                                                                                                    | 1                                                               |                                | 0.8<br>$1 \quad \cdots$          | $\mathbf{1}$                                                                       | $0.8$ 0                                                   | 0.08                         |                |   |   |         |
|                                    | 18 2003 0.833333333        | 1.                                                                                                    | $\mathbf{1}$                                                    |                                | 1 0.777777778                    | $\mathbf{1}$                                                                       | 1 0.227272727 0.076923077                                 |                              |                |   |   |         |
|                                    | 19 2004<br>$\mathbf{1}$    | $\mathbf{1}$                                                                                                    | 1                                                               |                                | $1 \quad \cdots$<br>$\mathbf{1}$ | $\mathbf{1}$                                                                       | 1 0,043478261 0,076923077                                 |                              |                |   |   |         |
|                                    |                            | 20 2005 0,714285714 0,785714286 1                                                                                                    |                                                                 |                                | 1 0,875                          | $\mathbf{1}$                                                                       | 1 0,166666667 0,307692308                                 |                              |                |   |   |         |
|                                    | 21 2006 0,333333333        | 1 0,954545455 0,928571429 1                                                                                                    |                                                                 |                                |                                  | 0,96875                                                                            | $1 \qquad \qquad$<br>0.125                                | $\sim$ 0                     |                |   |   |         |
| 22 2007                            |                            | 1 0,971428571                                                                                                    | $\mathbf{1}$                                                    | $\sim$ $\sim$ $\sim$ $\sim$    | 0.75                             | $\mathbf{1}$                                                                       | 1 0,052631579 0,125                                       |                              |                |   |   |         |
|                                    | 23 2008 0,333333333        |                                                                                                    |                                                                 | 1 0.96969697 0.975 0.833333333 |                                  | $\sim$ 1                                                                           | 1 0                                                       | 0.125                        |                |   |   |         |
| 24 2009                            |                            |                                                                                                    | $1 \qquad \qquad 1 \qquad \qquad$                               |                                |                                  |                                                                                    | 0,9375 0,916666667 1 0,6666666667 0,055555556 0,129032258 |                              |                |   |   |         |
|                                    | se asis s'assessant        | $R = 1$ Fig. Vital rates estimates SRKW 1987 / 23                                                                                                    |                                                                 |                                | $\overline{\phantom{a}}$         | A AARE                                                                             | A A A APALEMARE<br>$\vert$ 4                              |                              | <b>COLLEGE</b> |   |   |         |

*Vital rates estimates SRKW 1987-2011*

**VR\_combined (.png)**: Box plot with the survival and fecundity probabilities of each stage.

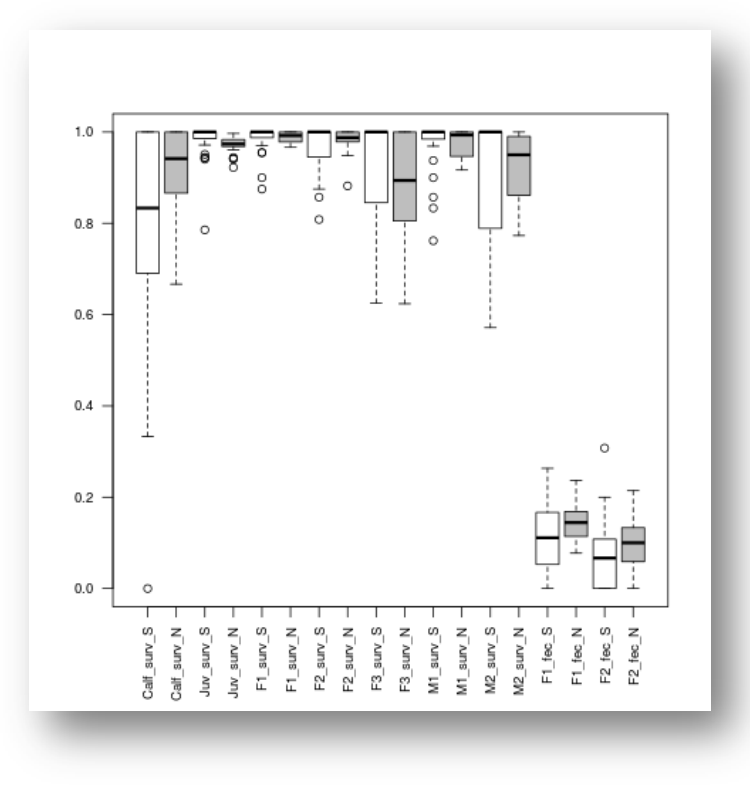

*VR\_combined*

**PostWorkspace (zip file):** An R Workspace that transfers values from the main workflow to the post-processing workflow. This file must be provided as an input to the post-processing workflow (Orcinus orca (Killer whale) interaction with Chinook (Oncorhynchus tshawytscha) workflow) in order for it to have access to values generated in the main workflow.

# <span id="page-33-0"></span>**4. References**

This workflow was created using and based on Packages '*popbio'* in R. (Stubben & Milligan 2007; Stubben, Milligan & Nantel 2011), lattice and betareg.

- **Bigg MA, Olesiuk PF, Ellis GM, Ford JKB, Balcomb KC** (1990) Social organizations and genealogy of resident killer whales (Orcinus orca) in the coastal waters of British Columbia and Washington State. Report of the International Whaling Commission, Special Issue 12:383-405
- **Brault S, Caswell H** (1993) Pod-specific demography of killer whales (Orcinus orca). Ecology 74:1444-1454
- **Bruna EM, Oli MK** (2005) Demographic effects of habitat fragmentation on a tropical herb: life table response experiments. Ecology 86:1816-1824
- **Caswell H** (1989) The analysis of life table response experiments. I. Decomposition of effects on population growth rate. Ecological Modeling 46:221-237
- **Caswell H** (2000) Prospective and retrospective perturbation analyses: their roles in conservation biology. Ecology 81:619-627
- **Caswell H** (2001) Matrix population models: construction, analysis, and interpretation. Sinauer Associates, Inc. Publishers, Sunderland, Massachusetts
- **Cooch E, Rockwell RF, Brault S** (2001) Retrospective analysis of demographic responses to environmental change: a Lesser Snow Goose example. Ecological Monographs 71:377-400
- **COSEWIC** (2008) COSEWIC assessment and update status report on the killer whale Orcinus orca, Southern Resident population, Northern Resident population, West Coast Transient population, Offshore population and Northwest Atlantic / Eastern Arctic population, in Canada. Committee on the Status of Endangered Wildlife in Canada. Ottawa. (www.sararegistry.gc.ca/status/status\_e.cfm)
- **Crouse DT, Crowder LB, Caswell H** (1987) A stage-based population model for loggerhead turtles and implications for conservation. Ecology 68:1412-1423
- **Ford JKB, Ellis GM, Barrett-Lennard LG, Morton AB, Palm RS, Balcomb KC** (1998) Dietary specialization in two sympatric population of Killer Whales (Orcinus orca) in coastal British Columbia and adjacent waters. Canadian Journal of Zoology 76:1456-1471
- **Ford JKB, Ellis GM, Balcomb KC** (2000) Killer whales: the natural history and genealogy of Orcinus orca in British Columbia and Washington State, second ed. UBC Press, Vancouver, British Columbia
- **Ford JKB** (2006) An assessment of critical habitats of resident killer whales in waters off the Pacific Coast of Canada. CSAS Research Document 2006/ 72
- **Ford JKB, Wright BM, Ellis, GM, Candy JR** (2010a) Chinook salmon predation by resident killer whales: seasonal and regional selectivity, stock identity of prey, and consumption rates. DFO Canadian Science Advisory Secretariat Research Document 2009/101
- **Ford JKB, Ellis GM, Oleisuk PF, Balcomb KC** (2010b) Linking killer whale survival and prey abundance: food limitation in the oceans' apex predator? Biology Letters 6:139-142
- **Ford MJ, Hanson MB, Hempelmann JA, Ayres KL, Emmons CK, Schorr GS, Baird RW, Balcomb KC, Wasser SK, Parsons KM, Balcomb-Bartok K** (2011) Inferred paternity and male reproductive success in a killer whale (Orcinus orca)

population. Journal of Heredity doi: 10.1093/jhered/esr067

- **Haridas CV, Tuljapurkar S** (2007) Time, transients and elasticity. Ecology Letters 10:1143-1153.
- **Krahn MM, Ford MJ, Perrin WF, Wade PR, Angliss RB, Hanson MB, Taylor BL, Ylitalo GM, Dahlheim ME, Stein JE, Waples RS** (2004) 2004 Status review of Southern Resident Killer Whales (Orcinus orca) under the Endangered Species Act, U.S. Dept. of Commerce, NOAA Tech. Memo., NMFS-NWFSC-62
- Lefkovitch LP (1971) Some comments on the invariants of population growth, in: Patil GP, Pielou EC, Walters WE (Eds.). Statistical Ecology, Volume 2. Pennsylvania State University Press, Pennsylvania, pp. 337-360.
- **Levin LA, Caswell H, Bridges T, DiBacco C, Cabrera D, Plaia G** (1996) Demographic response of estuarine polychaetes to pollutants: life table response experiments. Ecological Applications 6:1295-1313
- **NMFS** (2008) Recovery Plan for Southern Resident Killer Whales (Orcinus orca). NationalMarine Fisheries Service, Northwest Region, Seattle, Washington.
- **Olesiuk PF, Bigg MA, Ellis GM** (1990) Life history and population dynamics of resident killer whales (Orcinus orca) in the coastal waters of British Columbia and Washington State. Report of the International Whaling Community, Special Issue 12:209-243
- **Vélez-Espino, L.A., John K.B. Ford, Eric Ward, Chuck K. Parken, Larrie LaVoy, Ken Balcomb, M. Bradley Hanson, Dawn. P. Noren, Graeme Ellis, Tom Cooney, and Rishi Sharma.** 2013. Sensitivity of resident Killer Whale population dynamics to Chinook salmon abundance. Completion Report, Pacific Salmon Commission, Southern Boundary Restoration and Enhancement Fund, Vancouver BC. 191 p.
- **Vélez-Espino, L.A., Ford, J.K.B., Araujo, H.A., Ellis, G., Parken, C.K, & Balcomb, K.** Comparative demography and viability of northeast Pacific resident killer whale populations at risk. Can. Tech. Rep. Fish. Aquat. Sci. 3084: vi + 56 p.
- **Vélez-Espino, L.A., John K.B. Ford, H. Andres Araujo, Graeme Ellis, Charles K. Parken and Rishi Sharma.** *In Press*. Relative importance of Chinook salmon abundance on resident killer whale population growth and viability. Aquatic Conservation: Marine and Freshwater Ecosystems.
- **Ward EJ, Parsons K, Holmes EE, Balcomb KC, Ford JKB** (2010) The role of menopause and reproductive senescence in a long-lived social mammal. Frontiers in Zoology 6:4, doi:10.1186/1742-9994-6-4
- **Zuidema PA, Franco M** (2001) Integrating vital rate variability into perturbation analysis: an evaluation for matrix population models of six plant species. Journal of Ecology 89:995-1005

## <span id="page-34-0"></span>**5. Authors**

- 1. *L. Antonio Vélez-Espino* Fisheries and Oceans of Canada, BC, Canada (Nanaimo).
- 2. *H. Andres Araujo* Fisheries and Oceans of Canada, BC, Canada (Nanaimo).
- 3. *Maria Paula Balcazar-Vargas* Instituut voor Biodiversiteit en Ecosysteem, Dynamica (IBED), Universiteit van Amsterdam.
- 4. *Jonathan Giddy* Cardiff School of Computer Science and Informatics, Cardiff, University, Cardiff CF24 3AA, United Kingdom.